## **Betriebssysteme I WS 2006/2006**

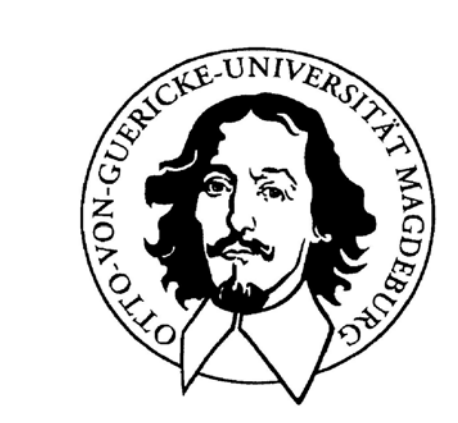

**Jörg Kaiser IVS – EOS**

#### **Otto-von-Guericke-Universität Magdeburg**

**Wozu braucht man eine Speicherverwaltung? Welche Eigenschaften sollte ein Speicher haben?**

- **unendlich groß,**
- **unendlich schnell,**
- **unendlich billig,**
- **nichtflüchtig,**
- **kein Effekt durch konkurrierende Zugriffe,**
- **Schutz vor fehlerhaften Zugriffen.**

#### **Die Speicherverwaltung hat die Approximierung dieser Eigenschaften zum Ziel !**

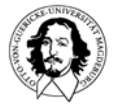

#### **Die Kosten-Leistungs-Perspektive**

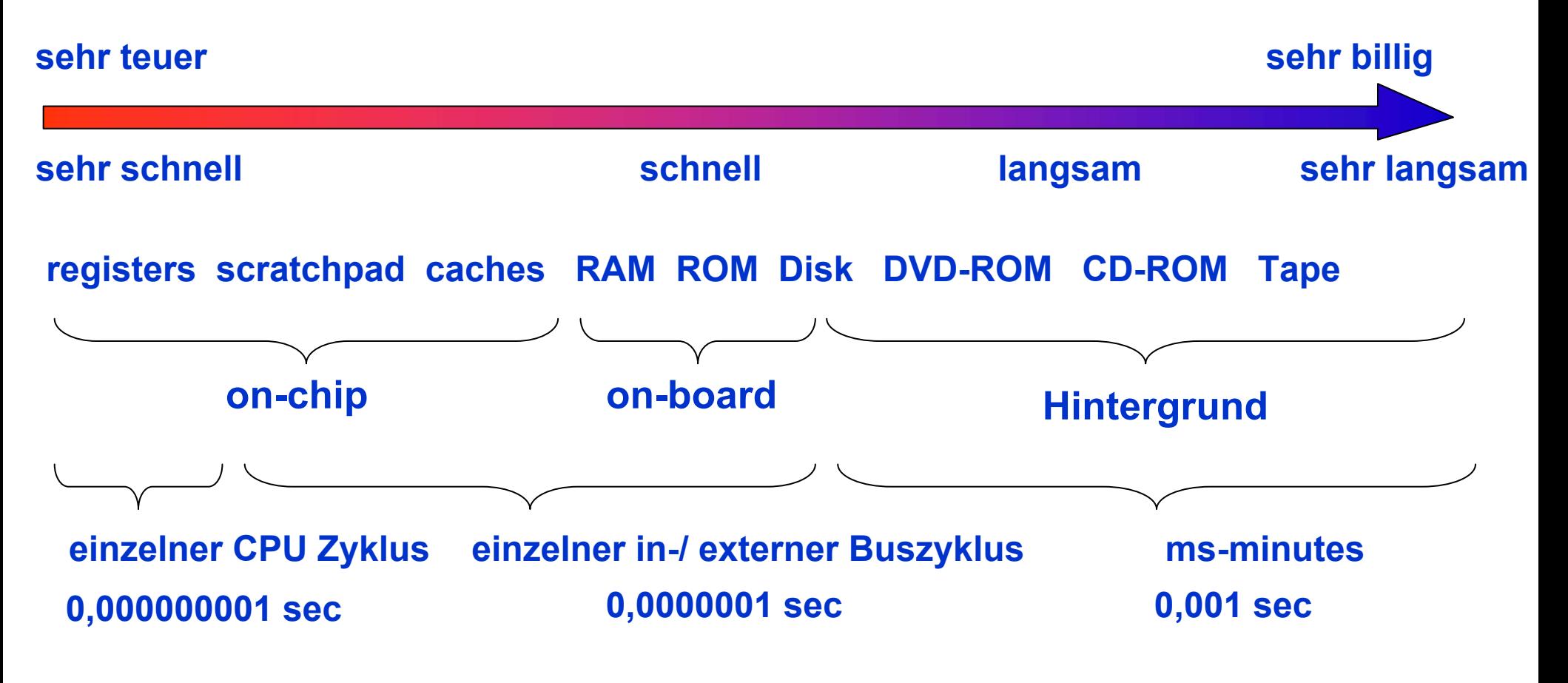

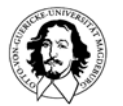

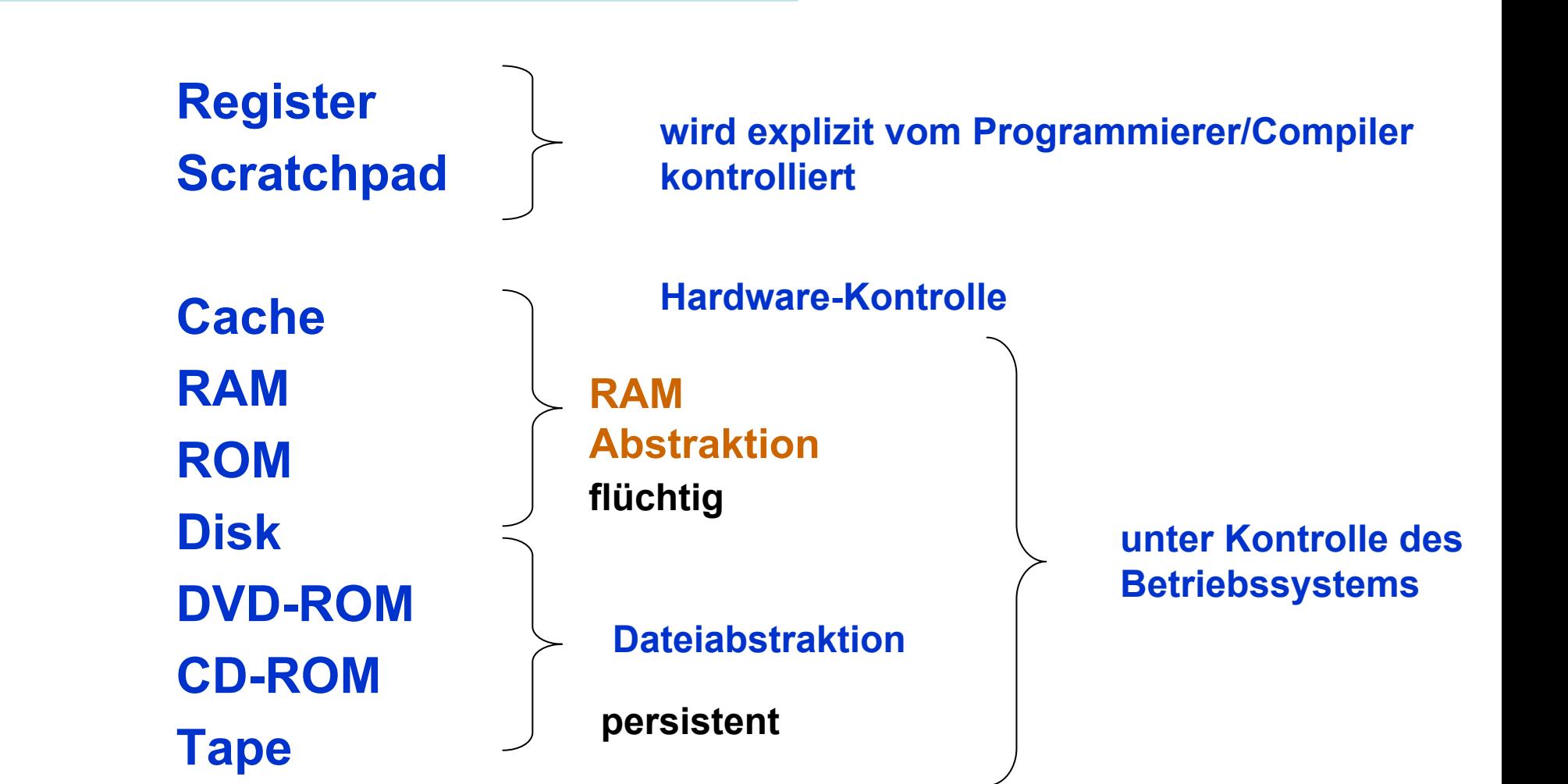

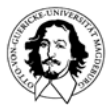

#### **Themen für die Speicherverwaltung:**

- **Relokation**
- **gemeinsame Nutzung**
- **Zugriffsschutz**

**resultiert aus dem Zugriff durch mehrere Prozesse/Programme**

**Transparenter Zugriff über eine Hierarchie von physischen Speichern hinweg logische Organisation physische Organisation**

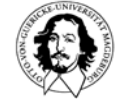

### **Multiprogramming mit Speicherpartitionen**

#### **Statische Partitionierung:**

**wird heute in einigen eingebetteten Systeme benutzt, z.B. Palmtops, PDAs, etc.**

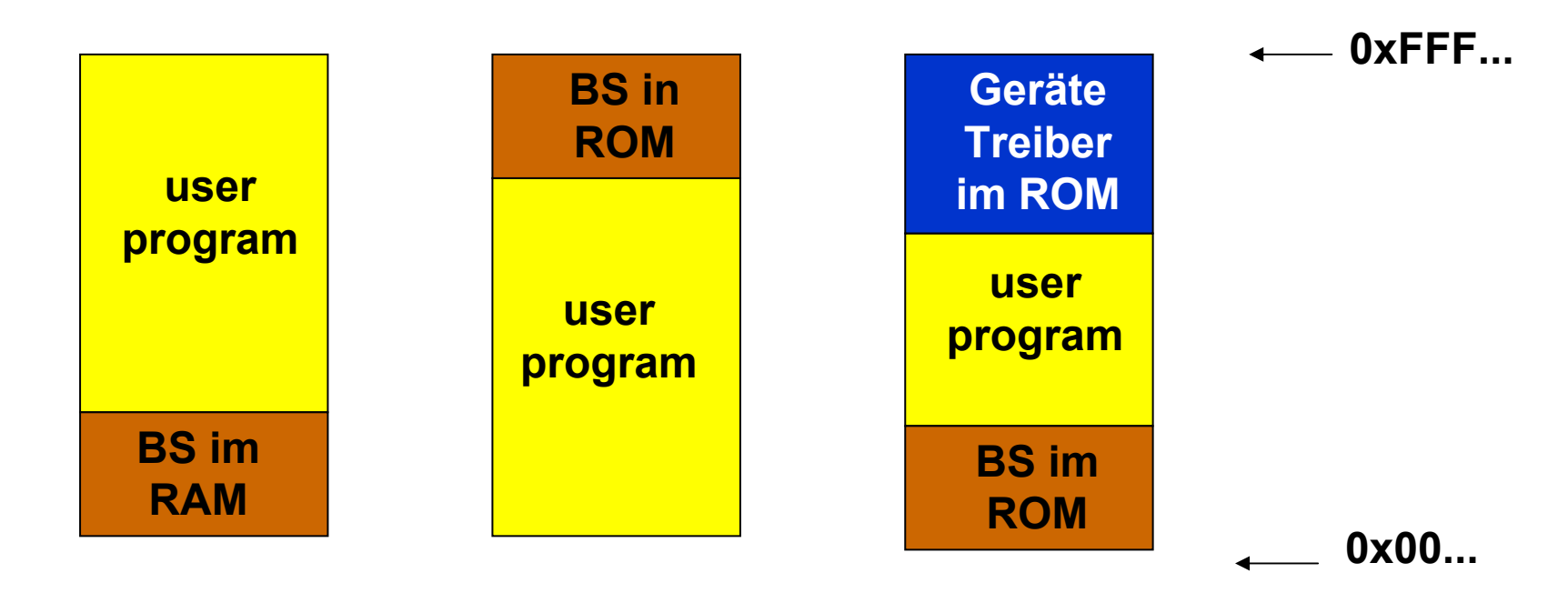

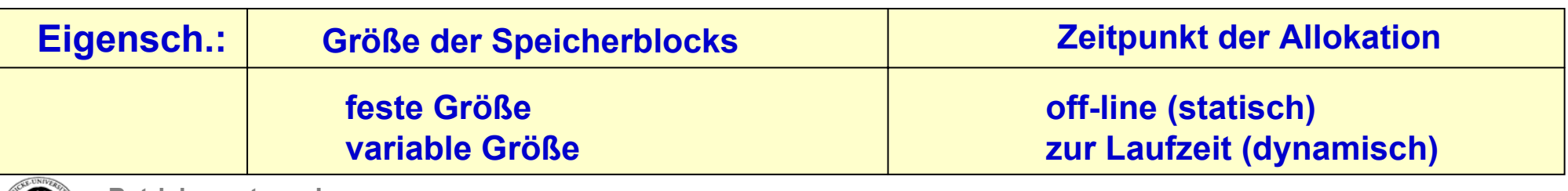

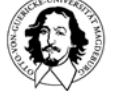

### **Multiprogramming mit Speicherpartitionen**

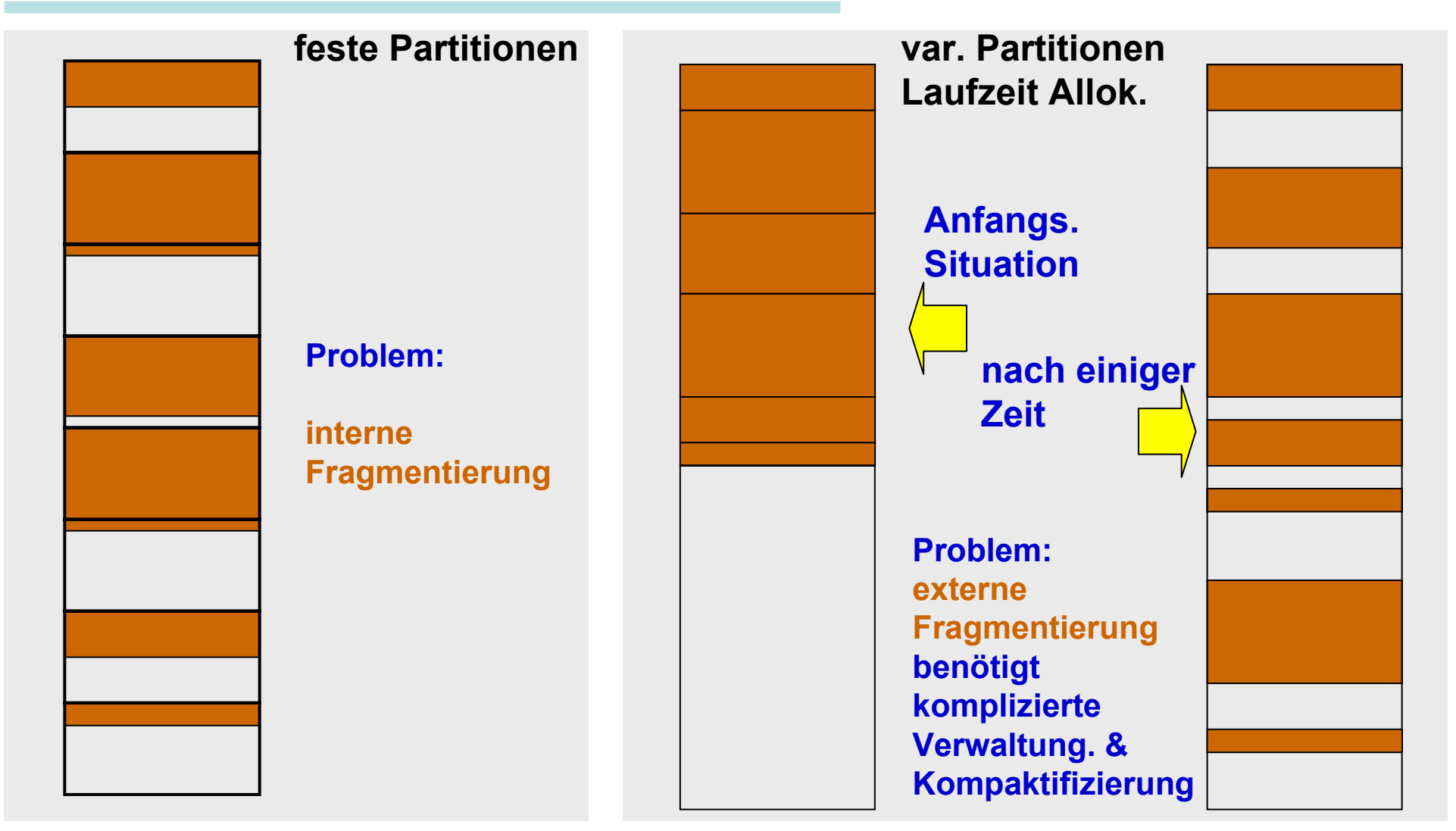

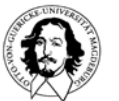

### **Verwaltung fester Partitionen**

#### **mehrere Warteschlangen eine Warteschlange**

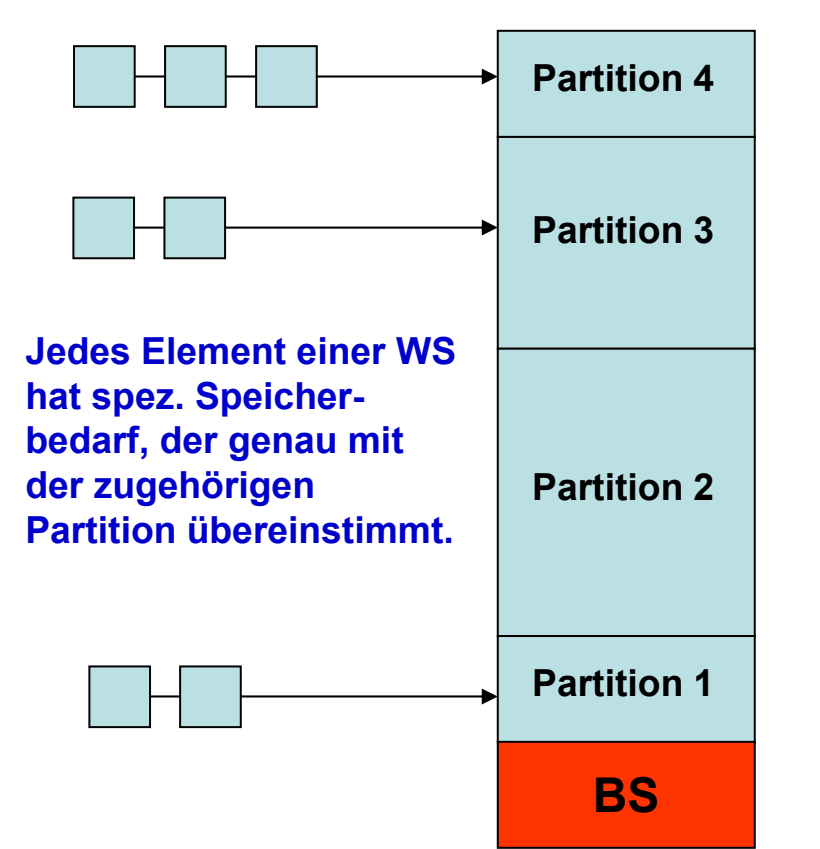

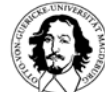

**Betriebssysteme I Wintersemester 05/06**

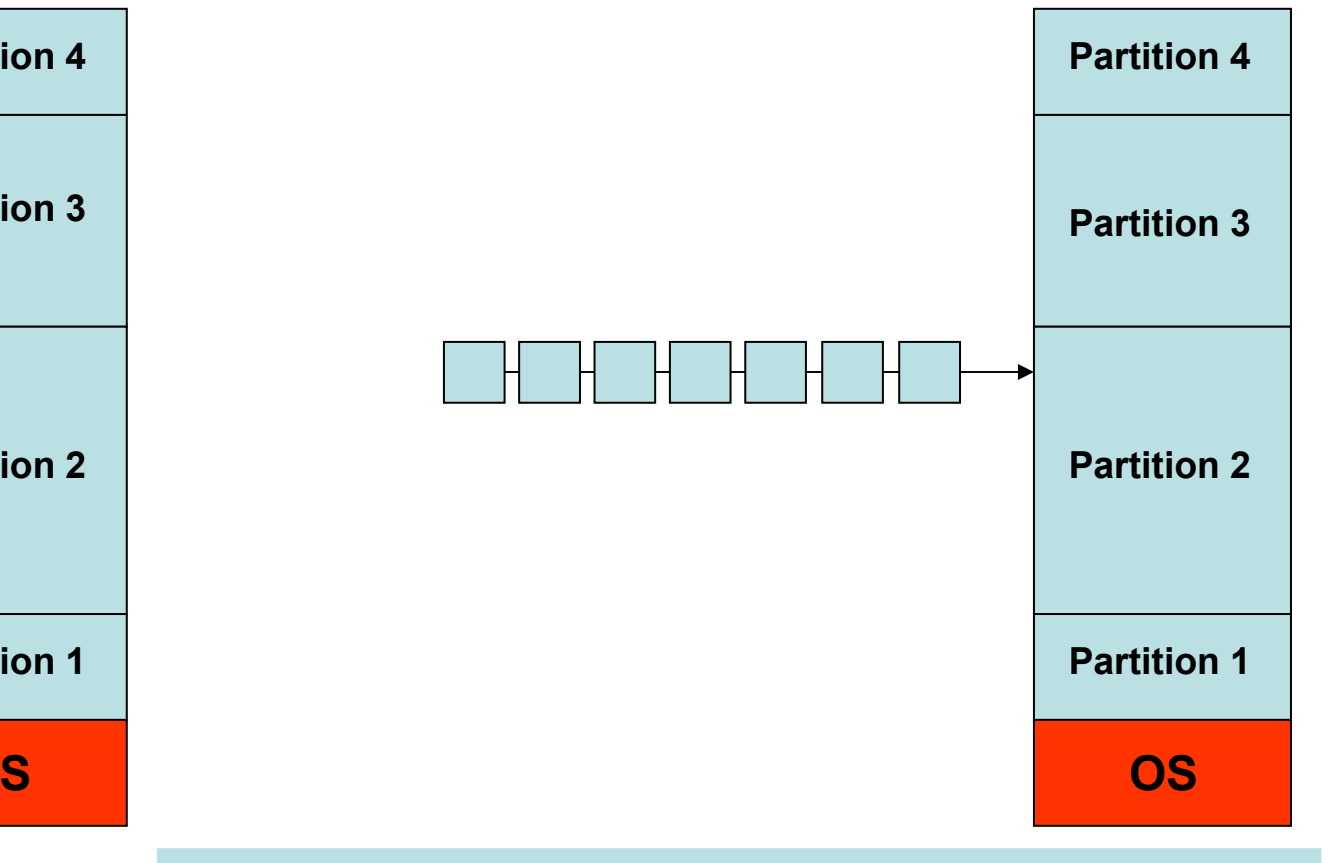

### **Speicherverwaltung mit Partitionen**

#### **Relokation und Zugriffsschutz**

#### **Relokation:**

- **Probleme: Programme müssen in beliebigen Speicherbereichen funktionieren. Mechanismen: 1. Statisches Binden von Speicheradressen zur Compilierungszeit**  $($ 
	- **2. Relokation beim Einlagern in den Hauptspeicher <sup>→</sup> loader/linker**
	- **3. Relokation zur Laufzeit <sup>→</sup> benötigt positionsunabhängigen Code**
		- **→ setzt Unterstützung durch die Rechnerarchitektur voraus.**

# **Zugriffsschutz:**

**Probleme: Beliebige Referenzen auf Bereiche ausserhalb der Partition.**

**Mechanismen: 1. Speicherblöcke fester Länge, die mit einem 4-bit Protection-Code gekennzeichnet sind (tagged memory). Der p-code wird bei jedem Zugriff mit dem entsprechenden Feld des Programm-Status-Worts (PSW) verglichen (IBM 360)**

**2. Base und Bound Register (CDC 6600)**

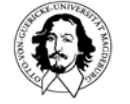

### **Relokation**

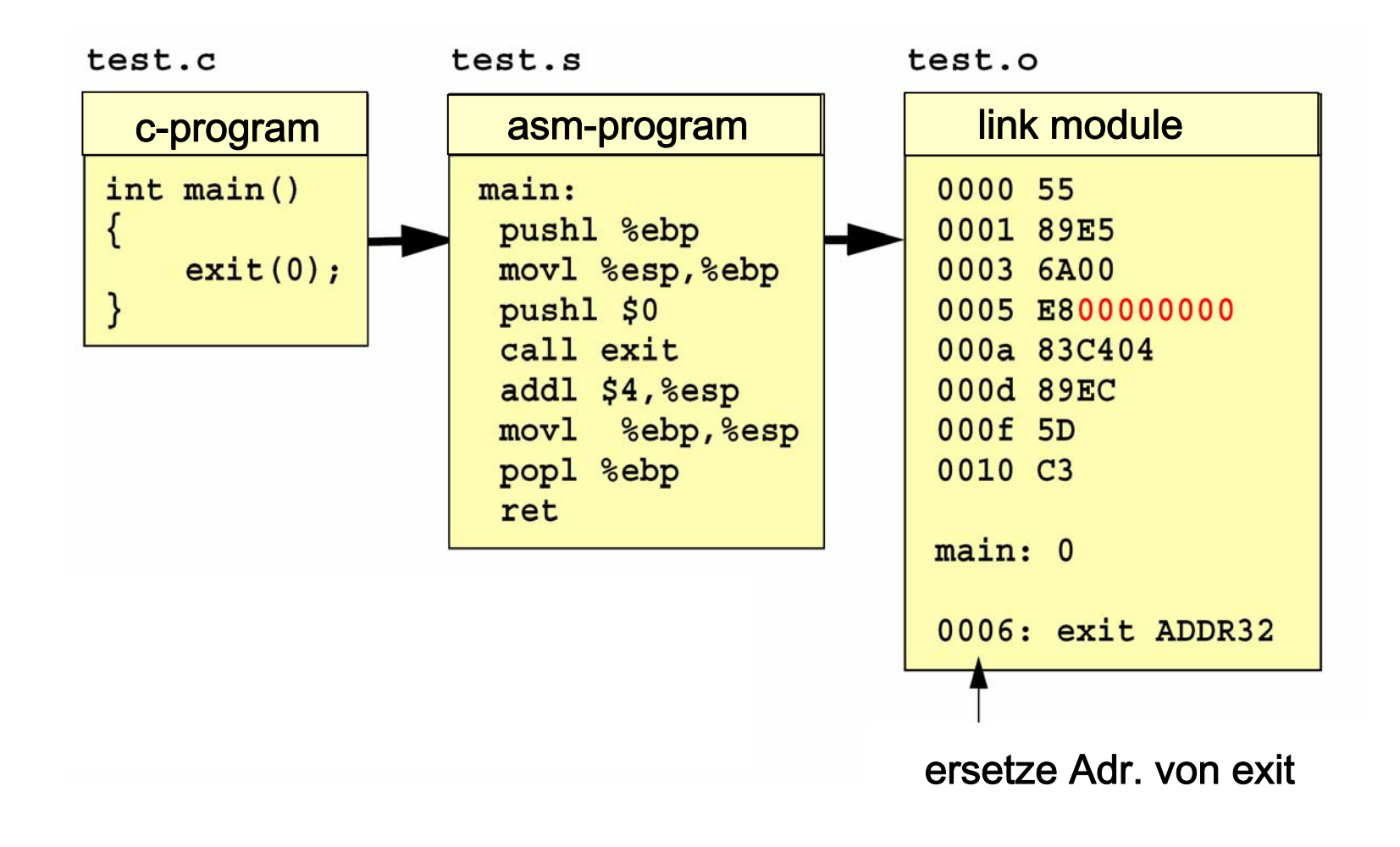

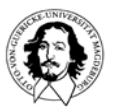

## **Relokation**

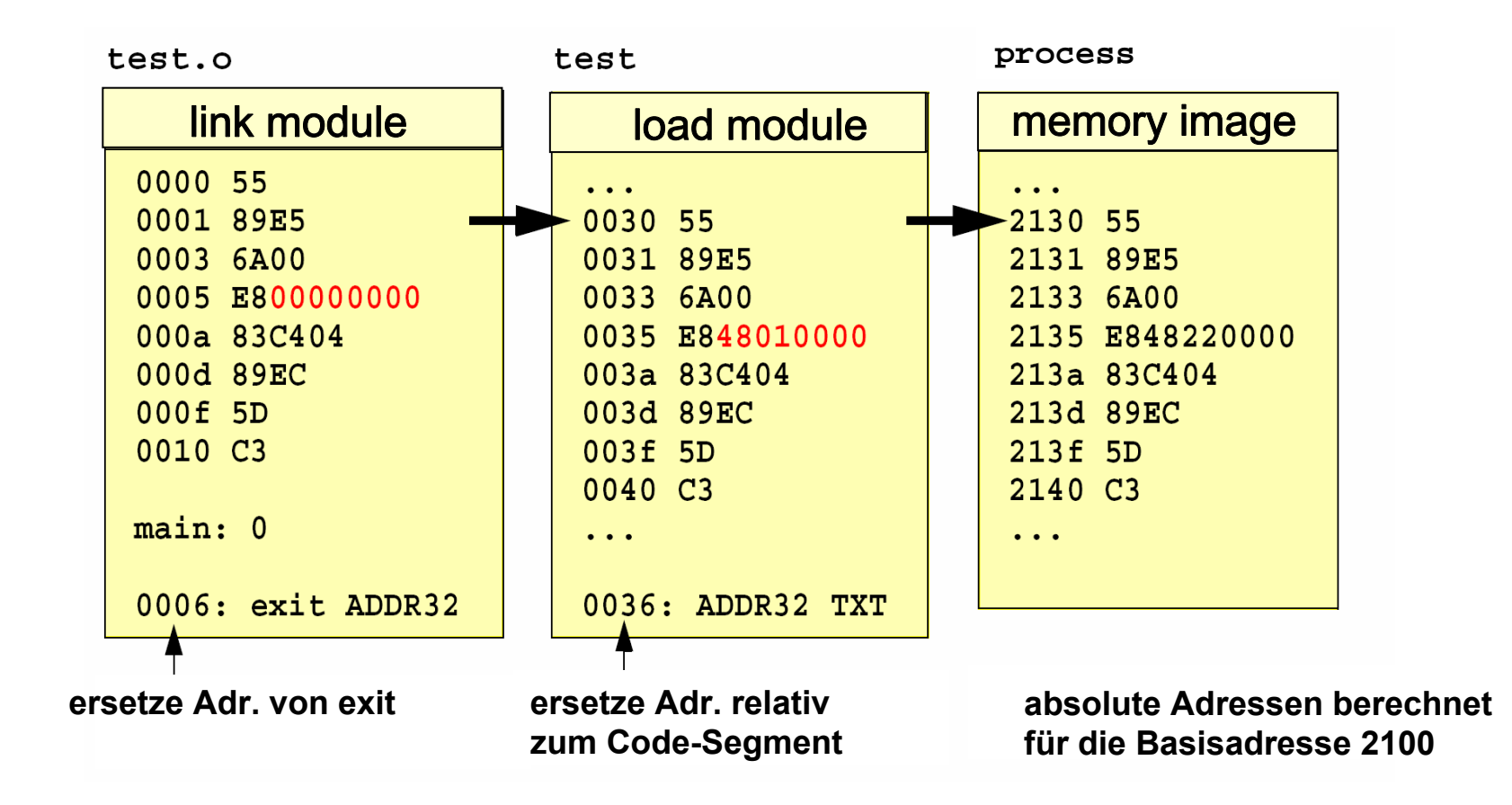

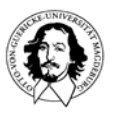

#### **Dynamische Partitionen und Ein-/Auslagern (Swapping)**

**Ein-/Auslagern: Jeder Prozess wird vollständig vom Speicher auf die Platte geschoben und umgekehrt, mit seinen Code-, Daten- and Stackbereichen.** 

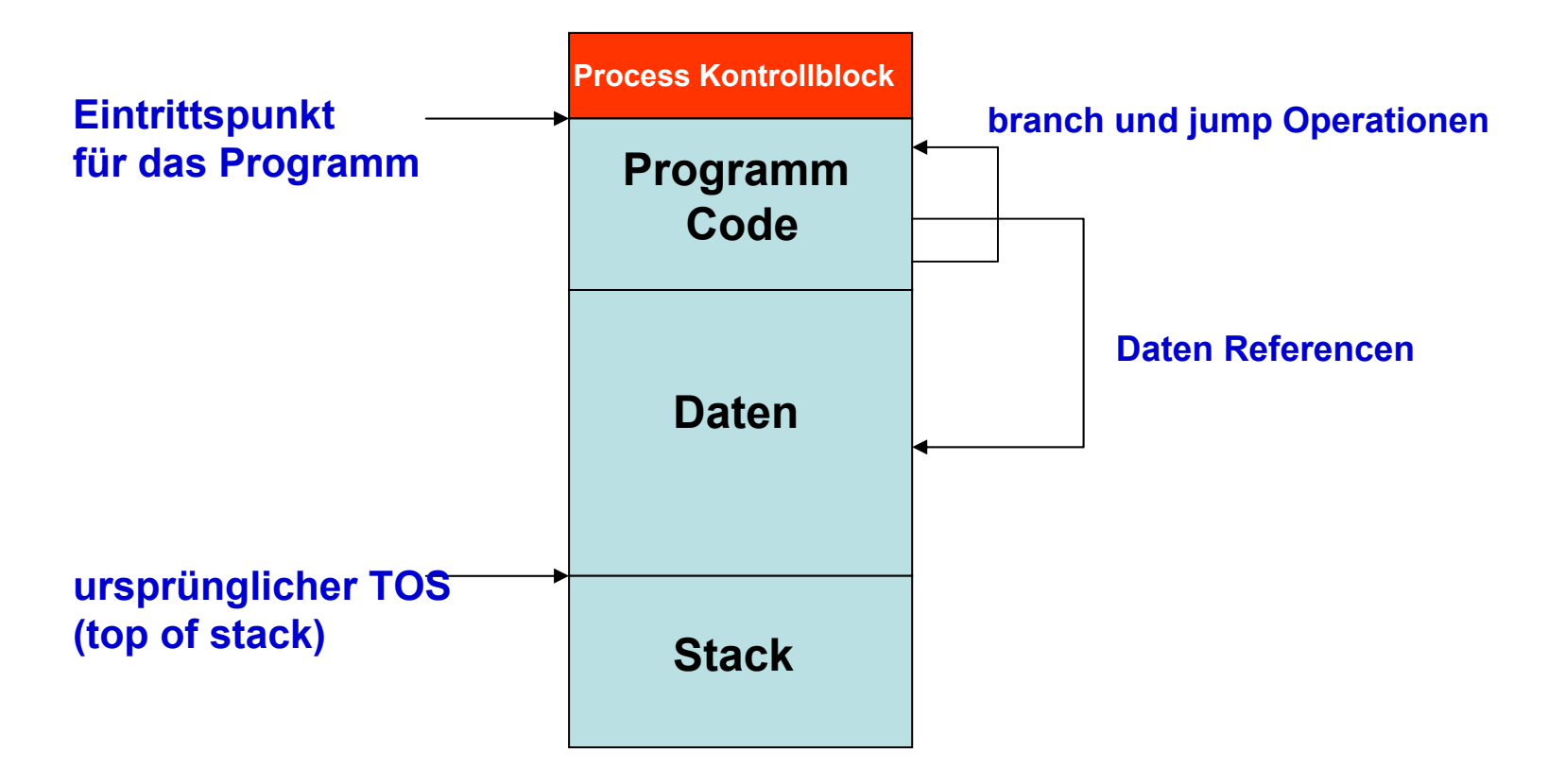

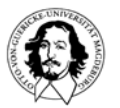

#### **Dynamische Partitionen und Ein-/Auslagern (Swapping)**

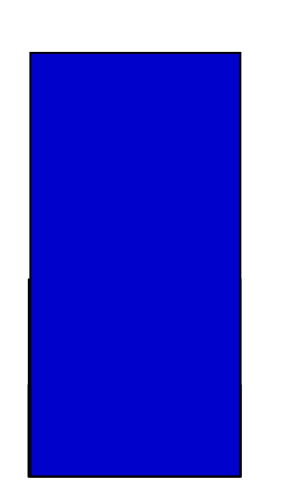

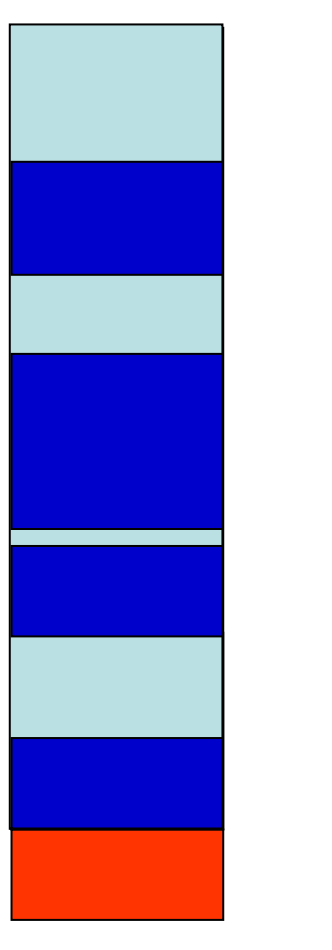

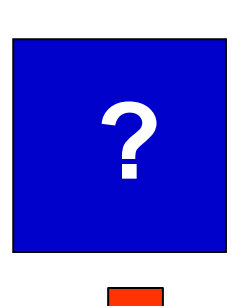

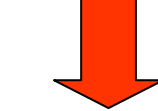

**Freispeicherverwaltung** 

**<del>☆</del>** Ersetzungsstrategie

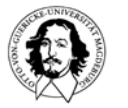

#### **Dynamische Partitionen und Ein-/Auslagern (Swapping)**

#### **Problem: Wo sind freie Blöcke und welche Größe haben sie ?**

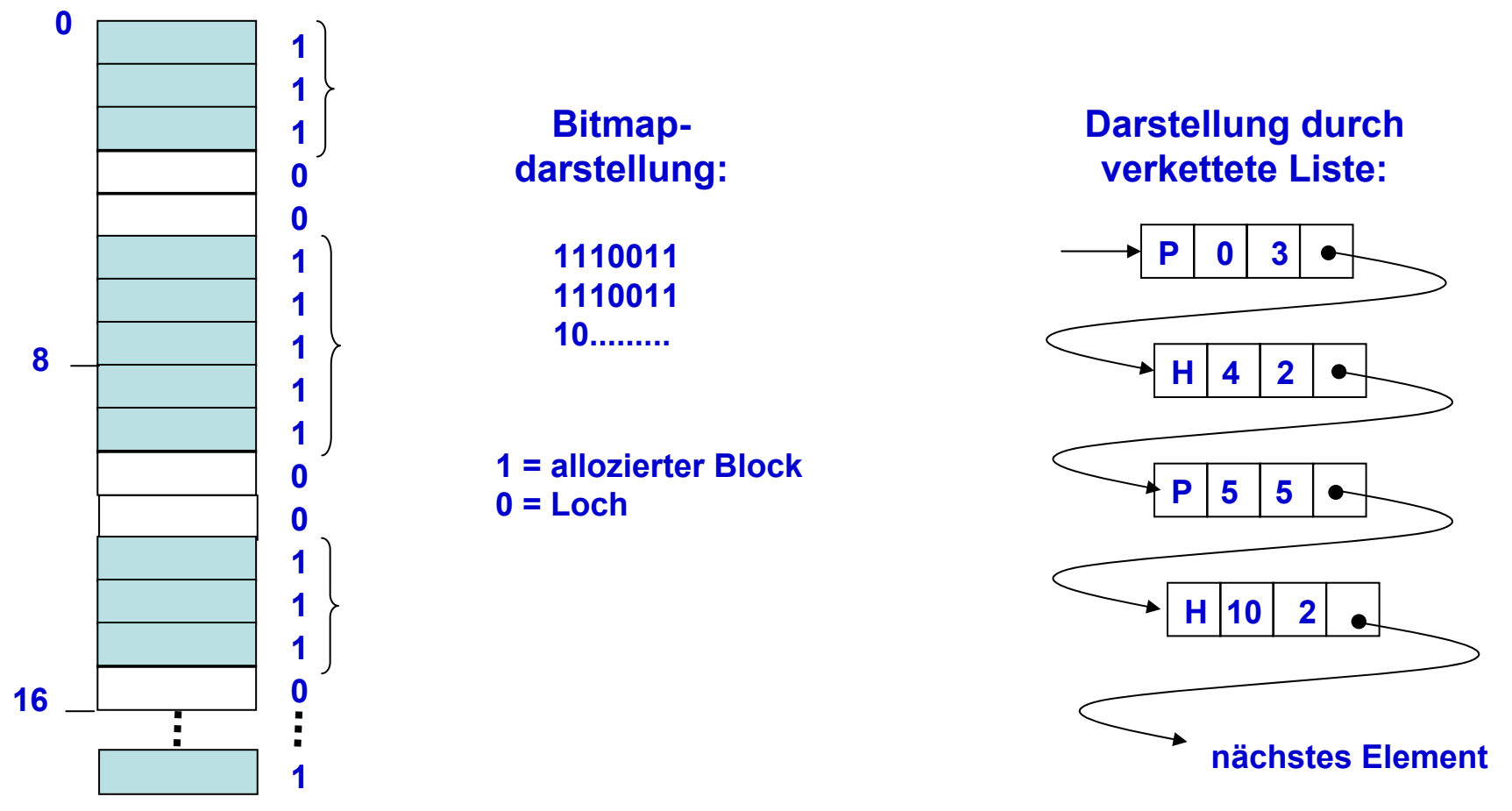

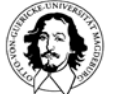

**Betriebssysteme I Wintersemester 05/06**

#### **Dynamische Partitionen and Ein-/Auslagern (Swapping)**

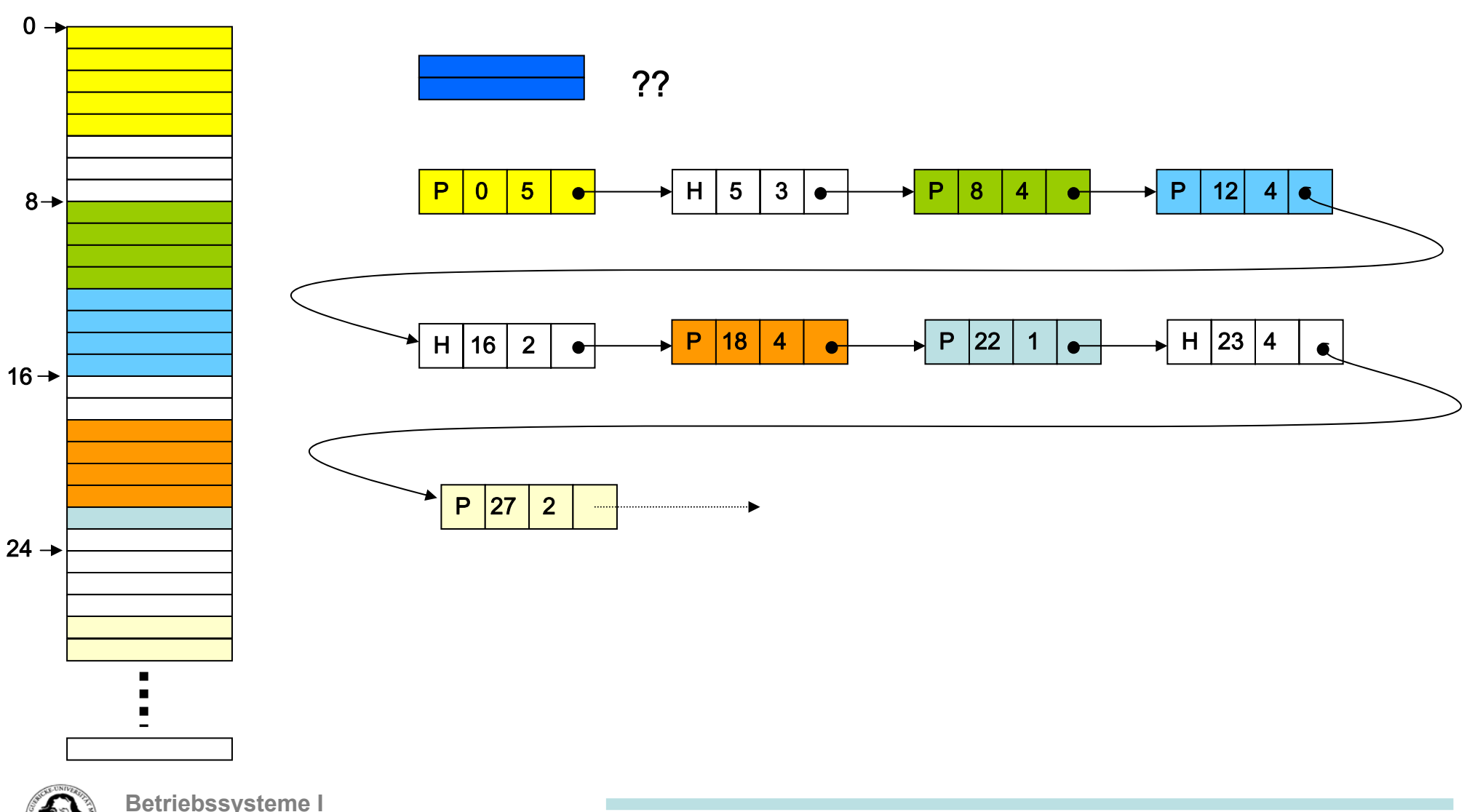

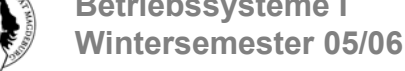

#### **Dynamische Partitionen and Ein-/Auslagern (Swapping)**

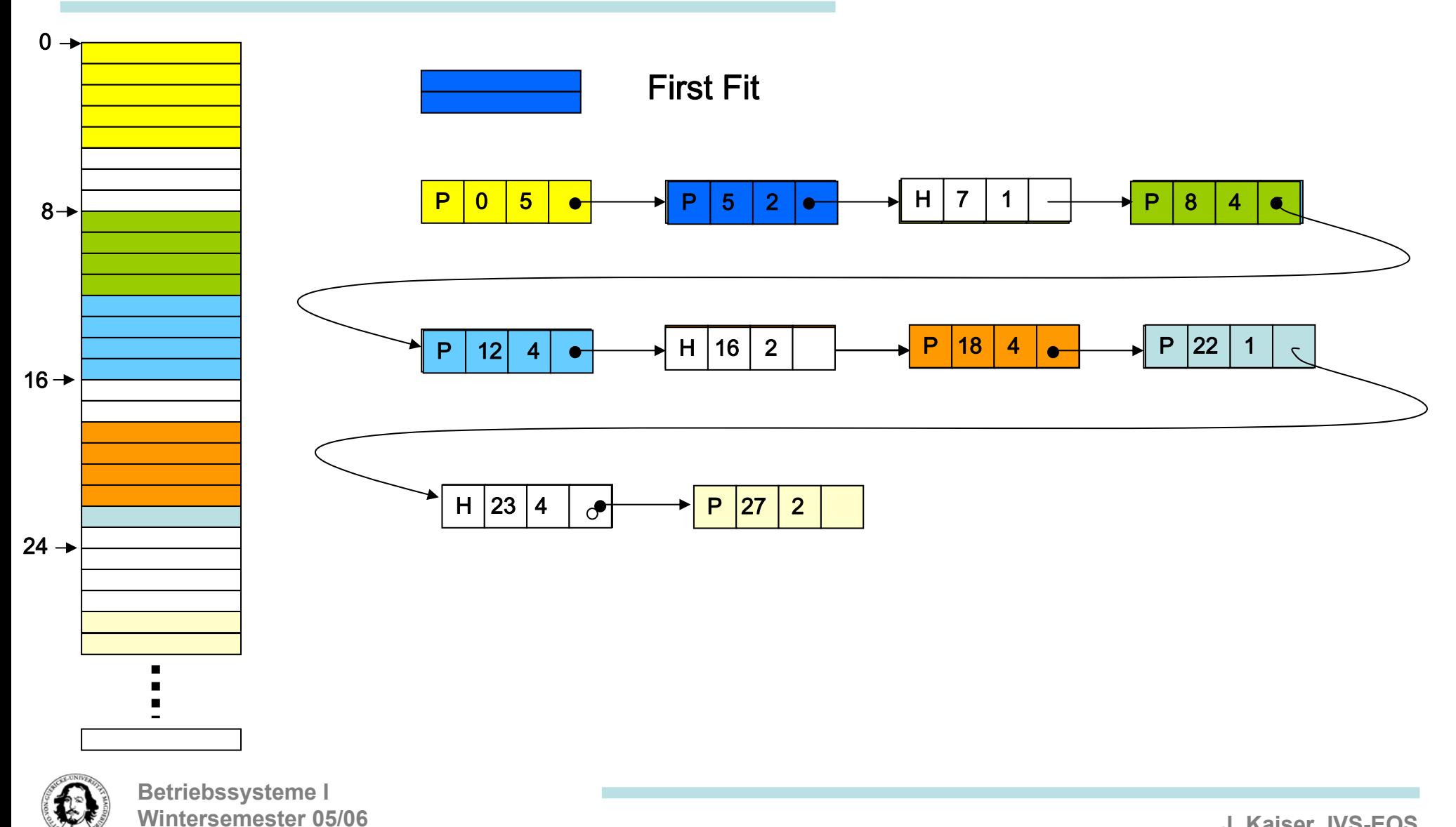

#### **Dynamische Partitionen and Ein-/Auslagern (Swapping)**

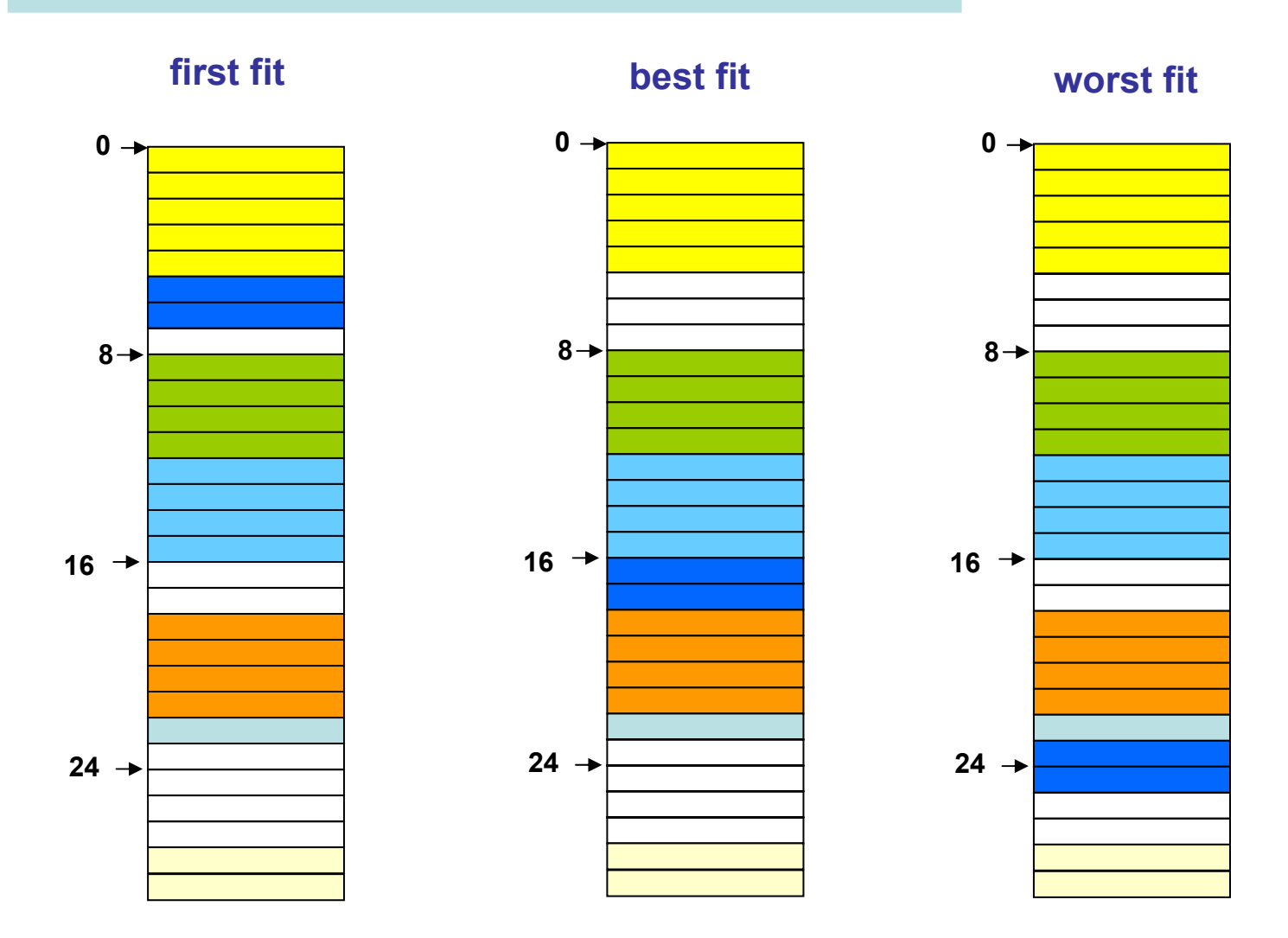

**next fit: Sartpunkt ist die Position des zuletzt gefundenen Blocks**

**quick fit: maintains multiple list of free memory blocks according to size of blocks.**

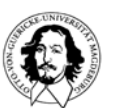

**Betriebssysteme I Wintersemester 05/06**

### **Das Buddy-System**

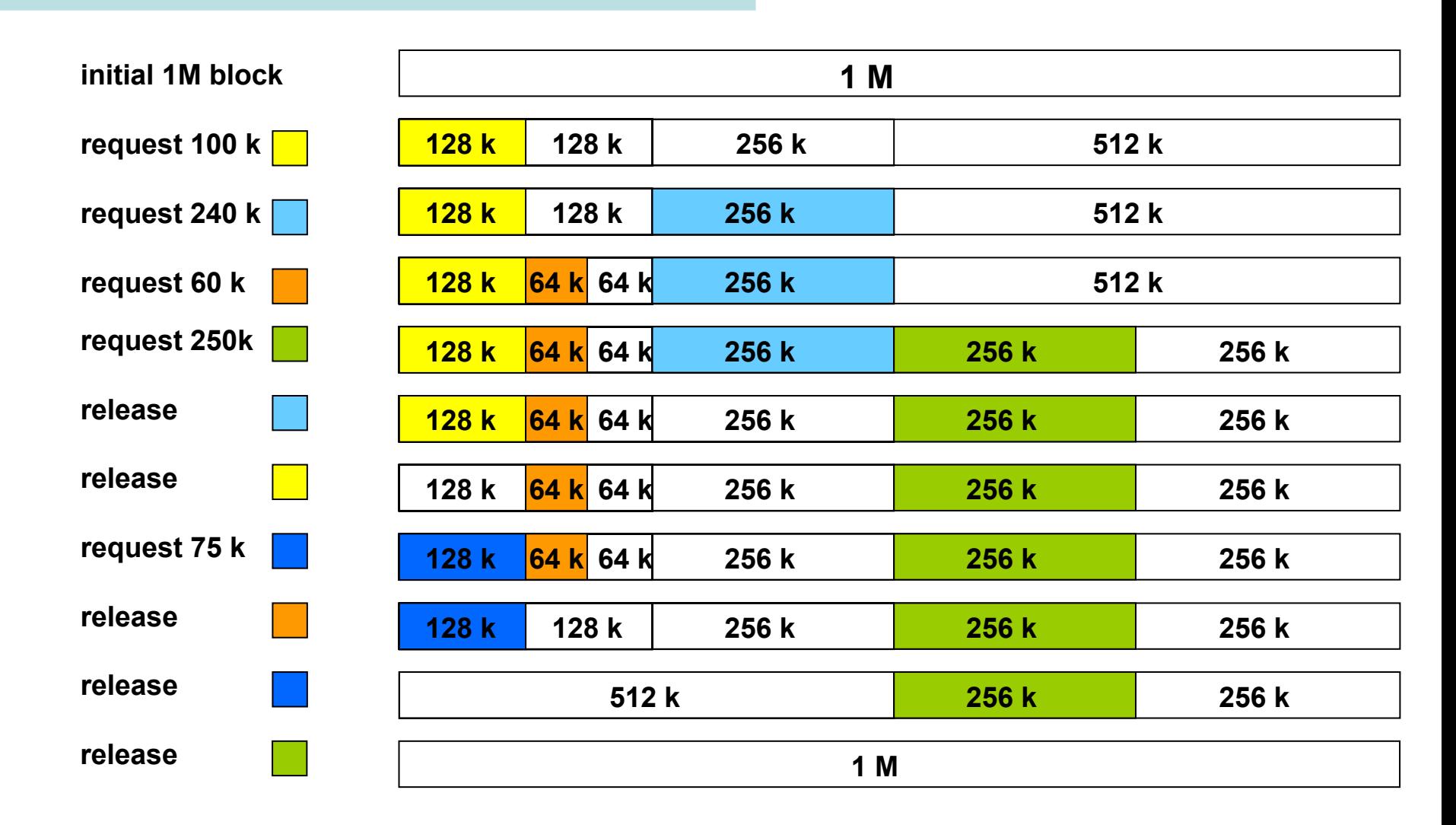

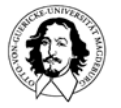

#### **Diskussion:**

**Bisher wurde betrachtet::**

- **1. Verwaltung des Realen, physischen Speichers.**
- **2. Der Adressraum ist dem Realspeicher angepasst.**
- **3. Ein- und Auslagern von Speicherblocks wird explizit durch das BS vorgenommen.**
- **4. Die Größe der Einheiten wird durch den Programmierer festgelegt.**

#### **Probleme:**

- **- Programme können größer sein als der Realspeicher.**
- **- Zugriffsschutz, wenn mehrere Prozesse in einem Adreßraum ablaufen.**

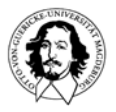

#### **Diskussion:**

**Adreßraum eines Prozessors:**

- **32 Bit = 4.294.967.296**
- **64 Bit = 18.446.821.383.201.879.616 ~ 2 x 10\*\*19**

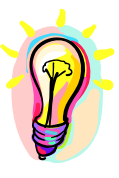

**Idee: Betrachten des Realspeichers als ein Fenster in einen viel größeren Speicher. Trennung von logischem und realem Adreßraum.**

#### **Wünschenswerte Ziele:**

- **1. Transparenter Mechanismus für das Ein-Aulagern von Speicherblöcken.**
- **2. Logischer Adreßraum ist sehr viel größer als der Adreßraum des Realspeichers.**
- **3. Transparenter Mechanismus zur Relokation.**
- **4. Besserer Zugriffsschutz durch Trennung logischer Adreßräume.**

# **virtueller Speicher**

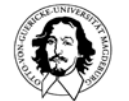

**The Computer Journal**

**Vol. 4, Issue 3, October 1961**

**virtual memory also described in:**

**John Fotheringham: Dynamic Storage Allocation in the ATLAS Including Automatic Use of Backing Store**

**Communications of the ACM, Volume 4 , Issue 10 (October 1961)** 

#### **Introduction**

Atlas<sup>\*</sup> is the name given to a comprehensive computer system designed by a joint team of Ferranti Ltd. and Manchester University engineers. The computer system comprises the central computer, fixed store, core store, magnetic drum store, magnetic tapes, and a large quantity and variety of peripheral equipments for input and output. The Manchester University Atlas has 32 blocks of core store each of 512 forty-eight bit words. There is also a magnetic drum store, and transfers between core and drum stores are performed automatically, giving an effective one-level store\* of over two hundred blocks. The average time for an instruction is between 1 and

The Manchester University Atlas Operating System

2 microseconds. The peripheral equipments available on the Manchester University Atlas include

- 8 magnetic tape decks 90,000 characters per second
- 4 paper tape readers
- 4 paper tape punches
- 1 line printer
- 1 card reader
- 1 card punch

300 characters per second 110 characters per second 600 lines per minute 600 cards per minute 100 cards per minute

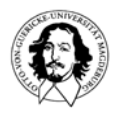

# **virtual memory**

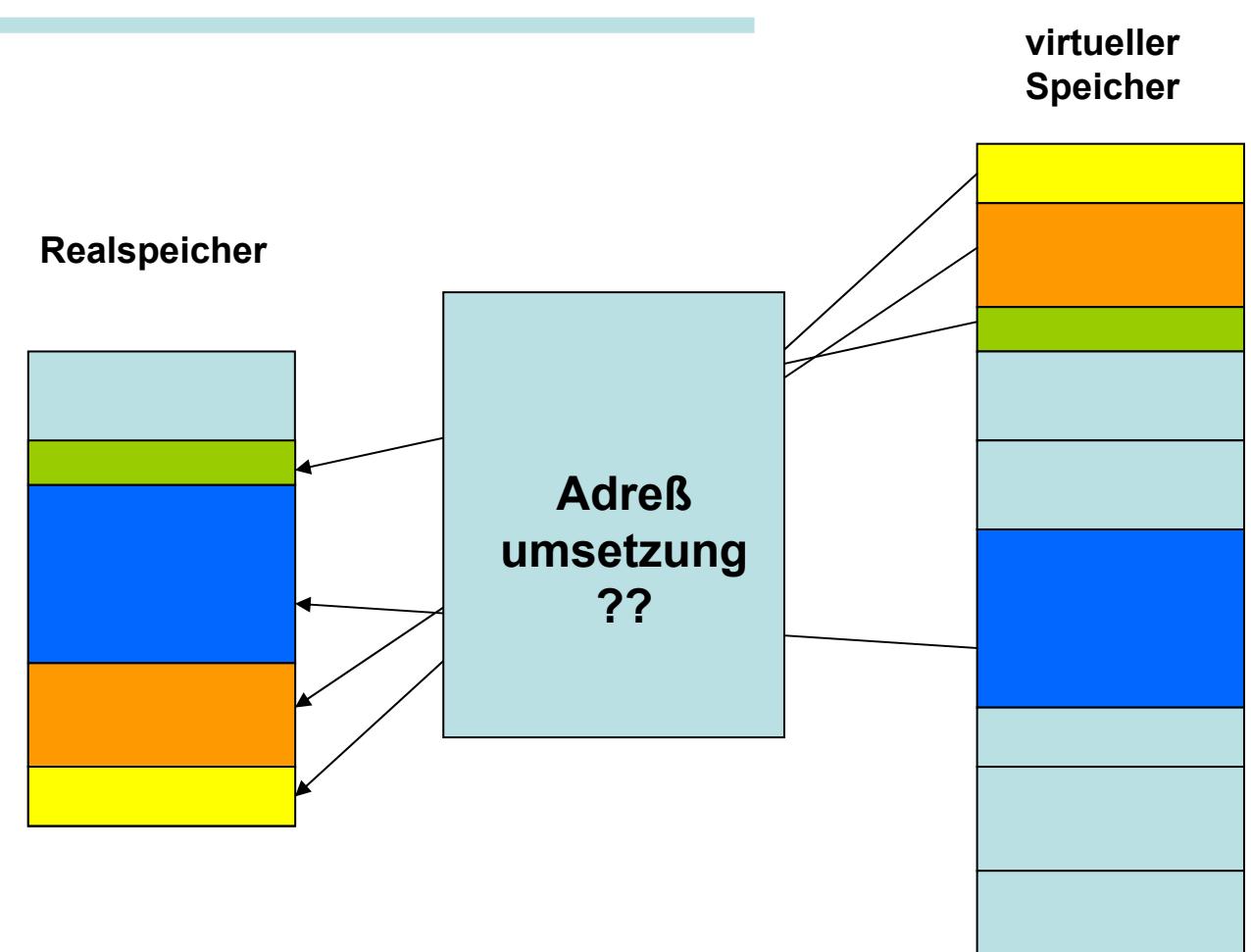

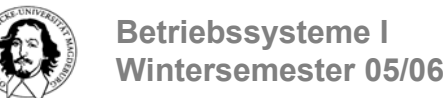

# **"segmentierter" virtueller Speicher**

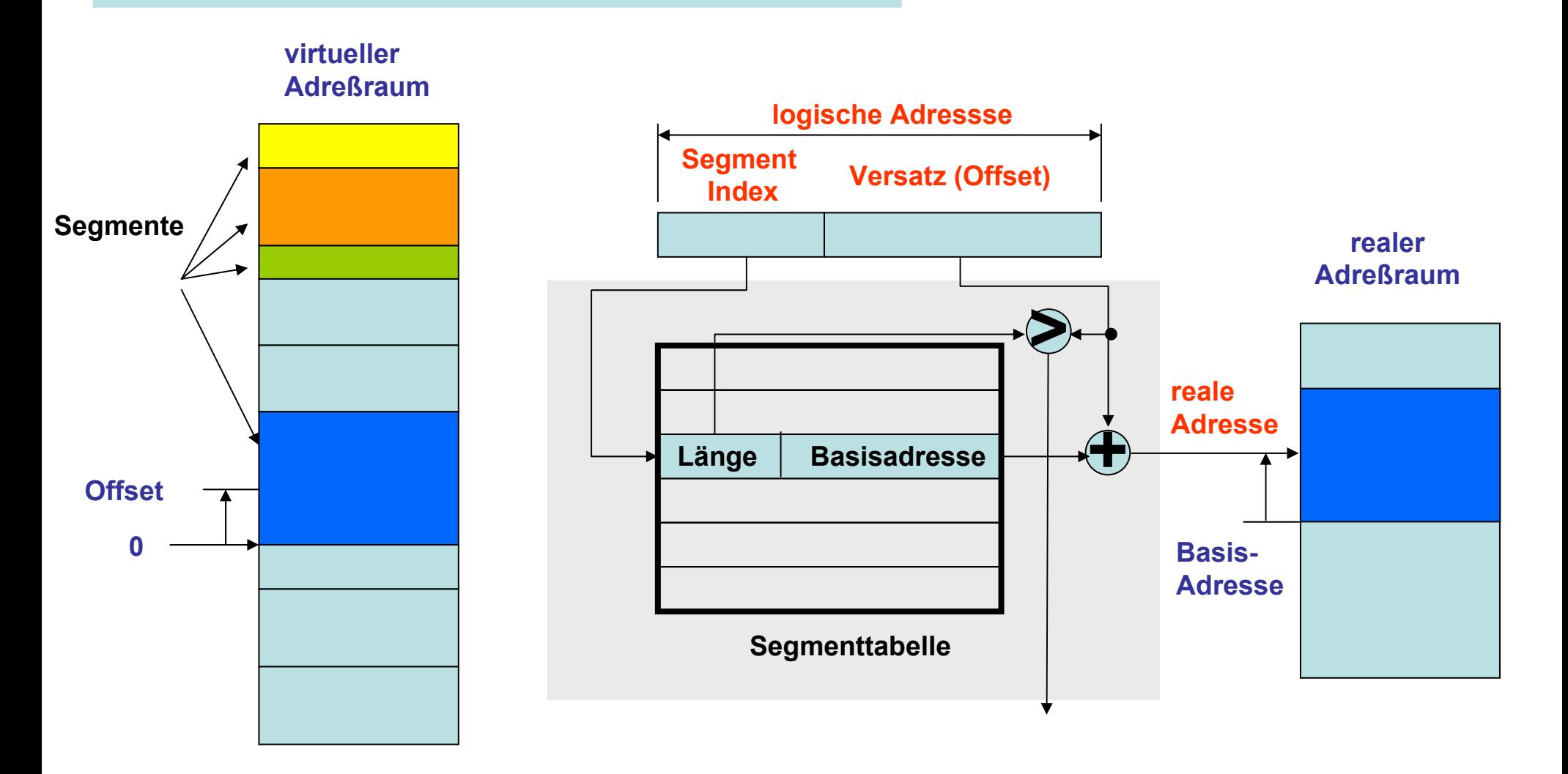

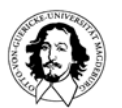

# **Segmentierter Speicher - Adreßumsetzung**

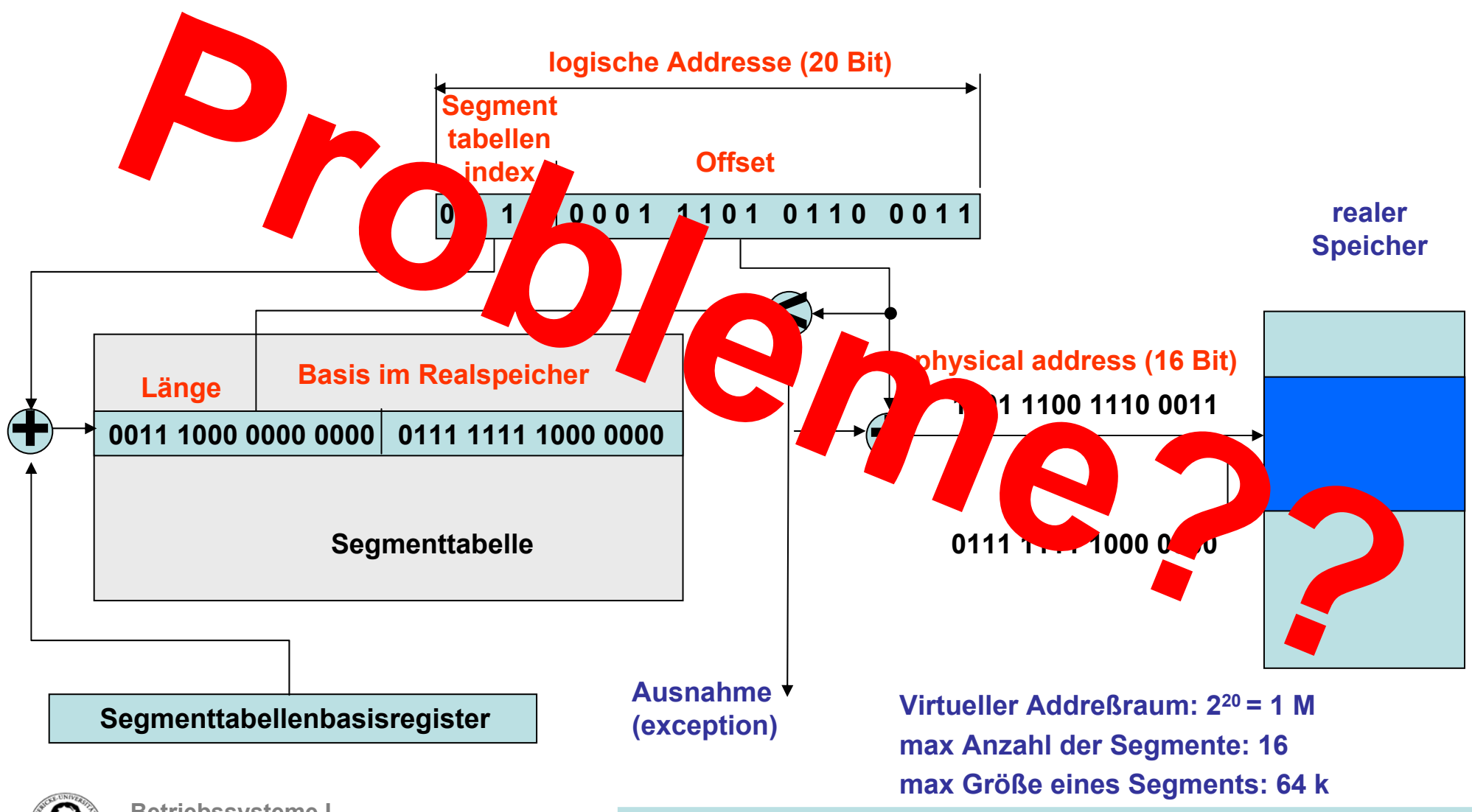

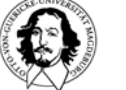

**Betriebssysteme I Wintersemester 05/06**

# **"segmentierter" virtueller Speicher**

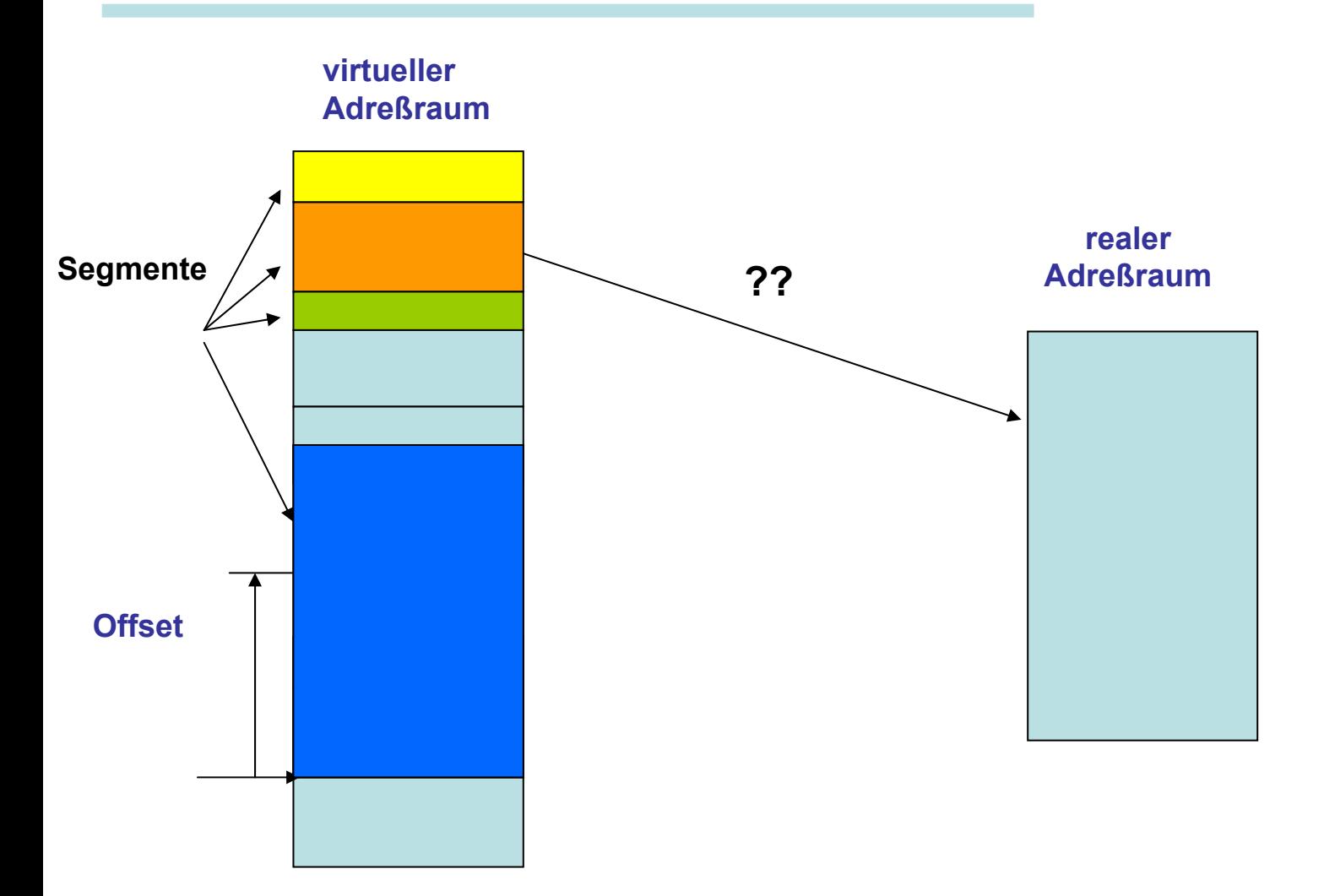

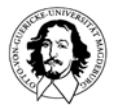

**Betriebssysteme I Wintersemester 05/06**

# **Seitenorientierter virtueller Speicher**

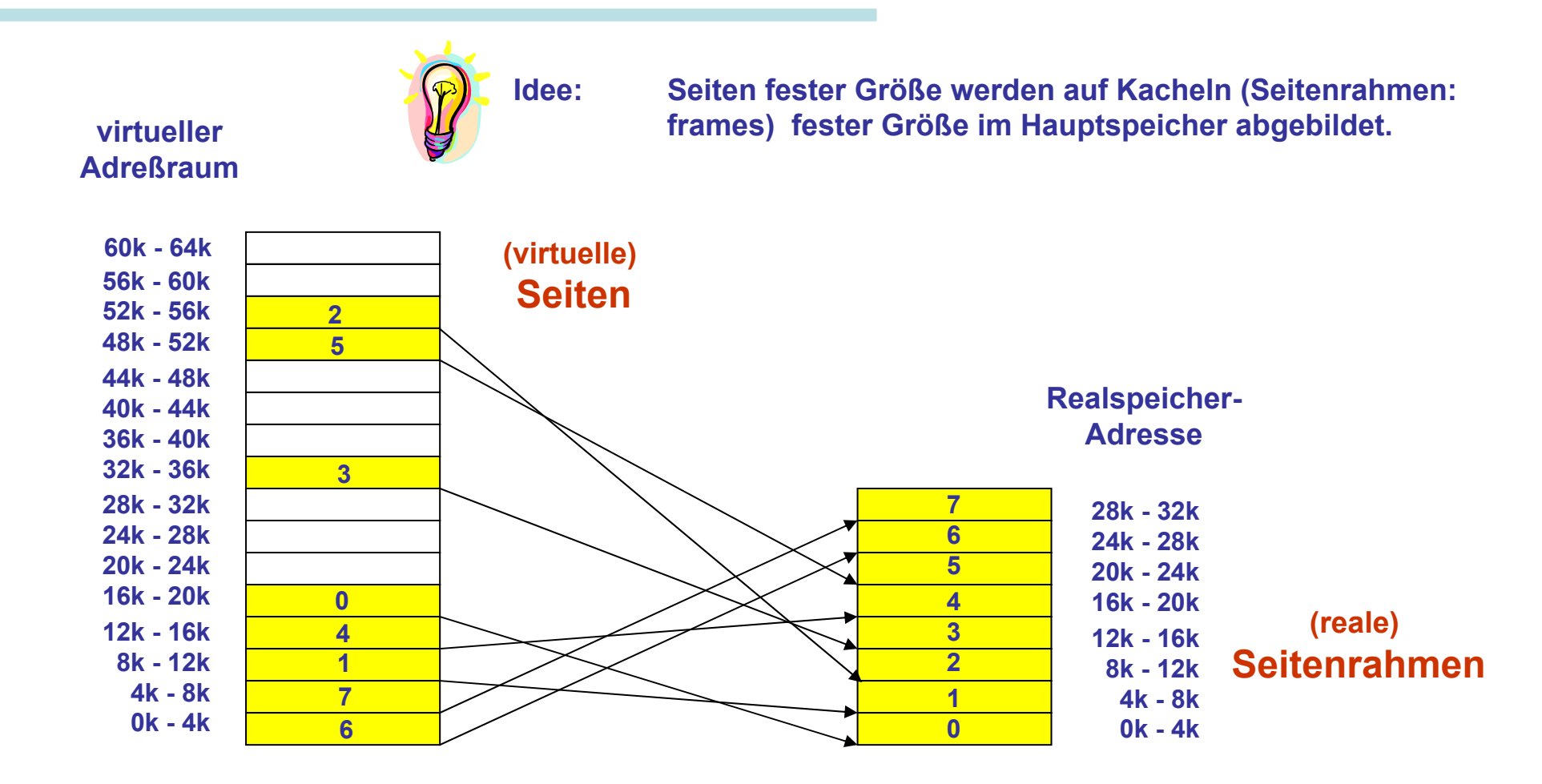

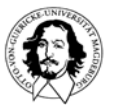

# **Adreßumsetzung mit Seiten**

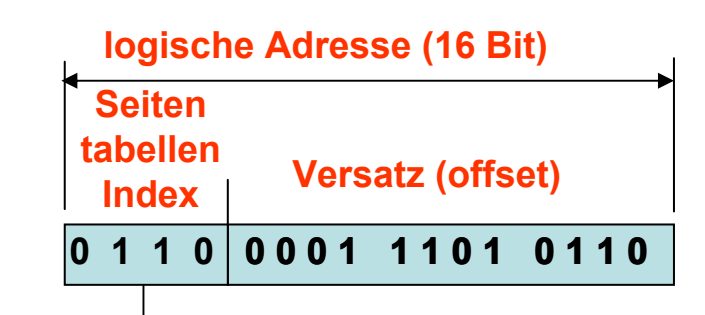

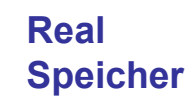

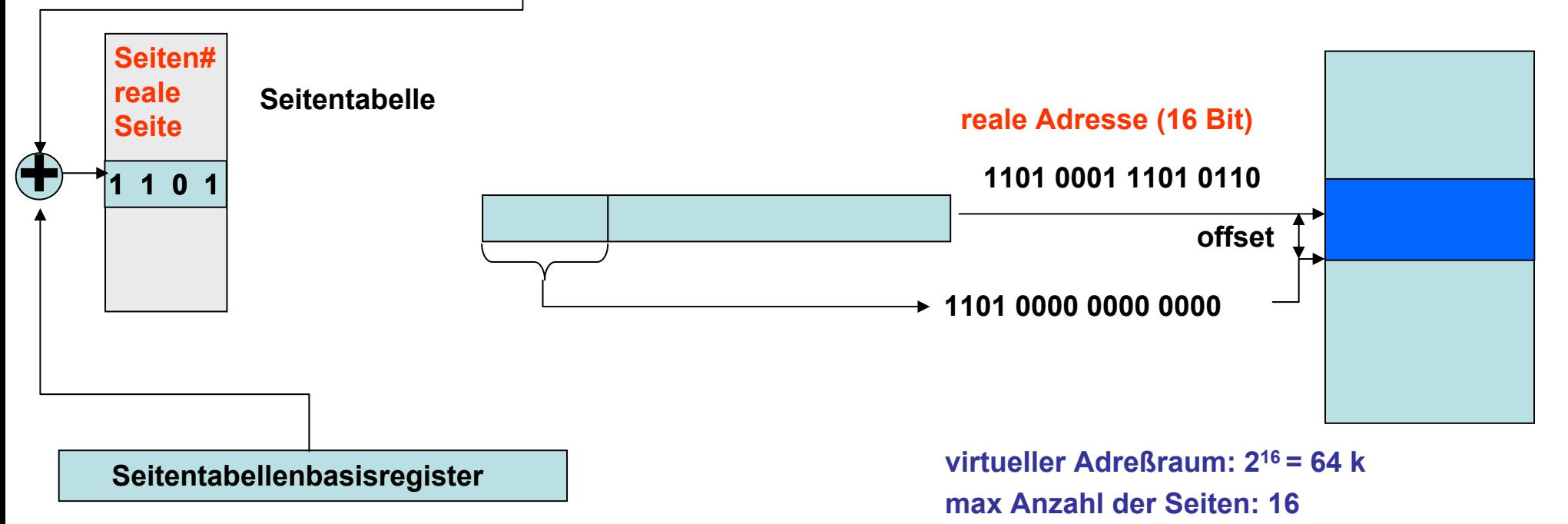

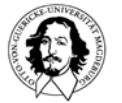

**Betriebssysteme I Wintersemester 05/06**

**J. Kaiser, IVS-EOS**

**max Größe der Seiten: 4 k**

# **Struktur eines Tabelleneintrags**

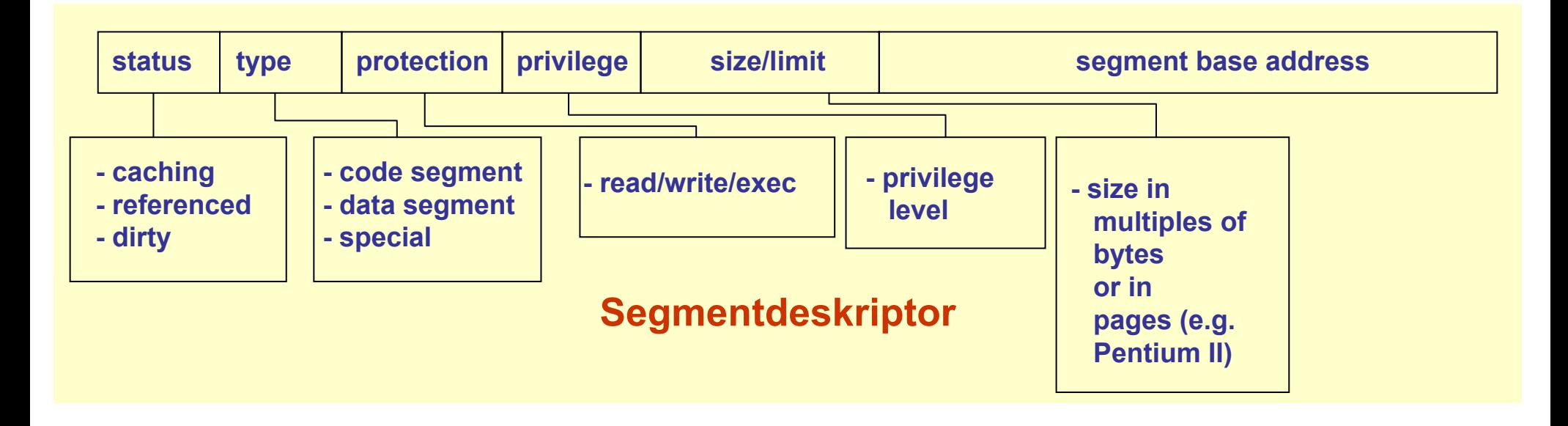

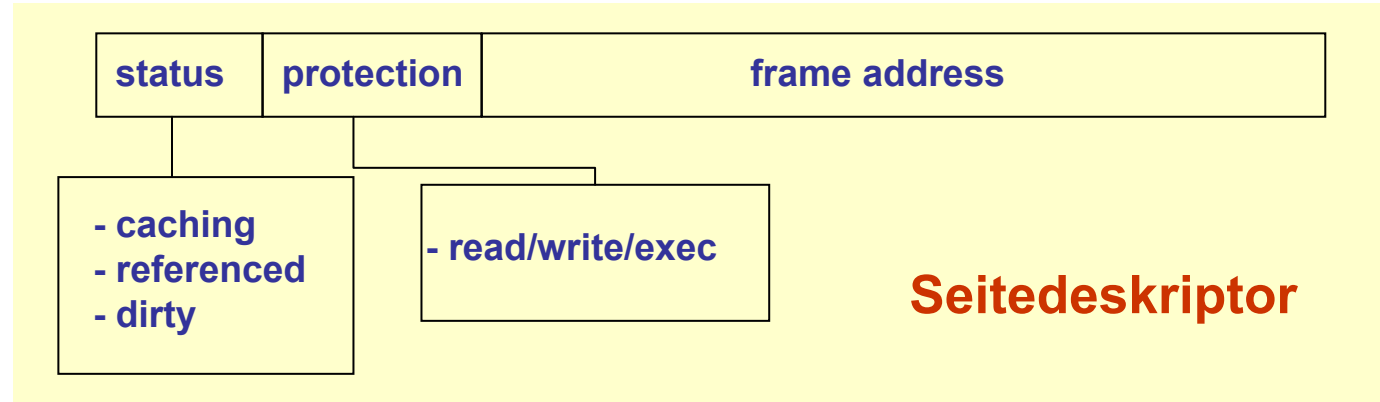

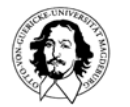

# **Diskussion: Segmente gegen Seiten**

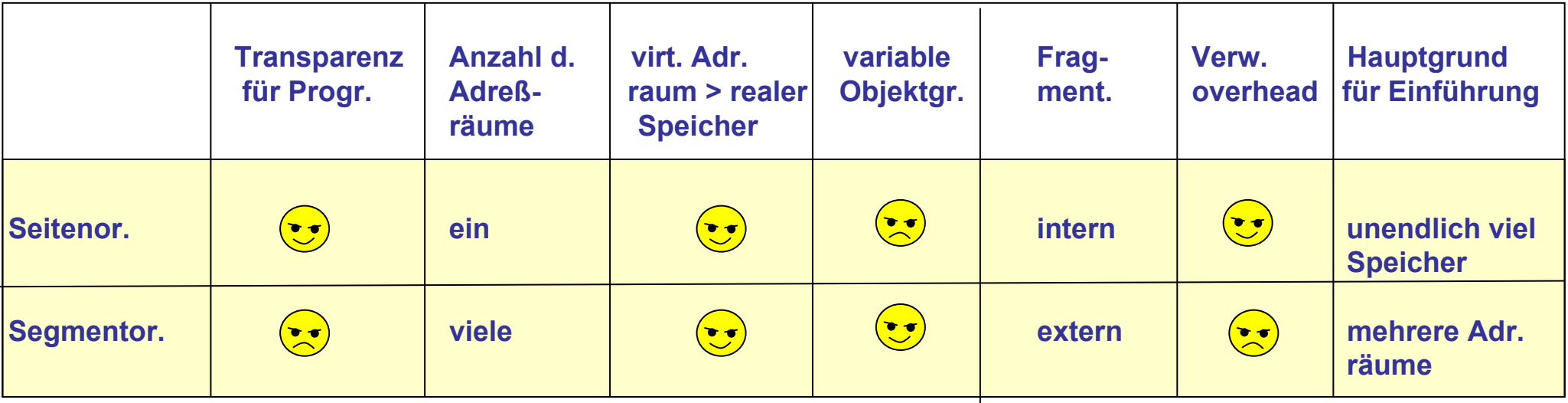

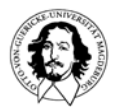

# **Kombination von Segmenten und Seiten**

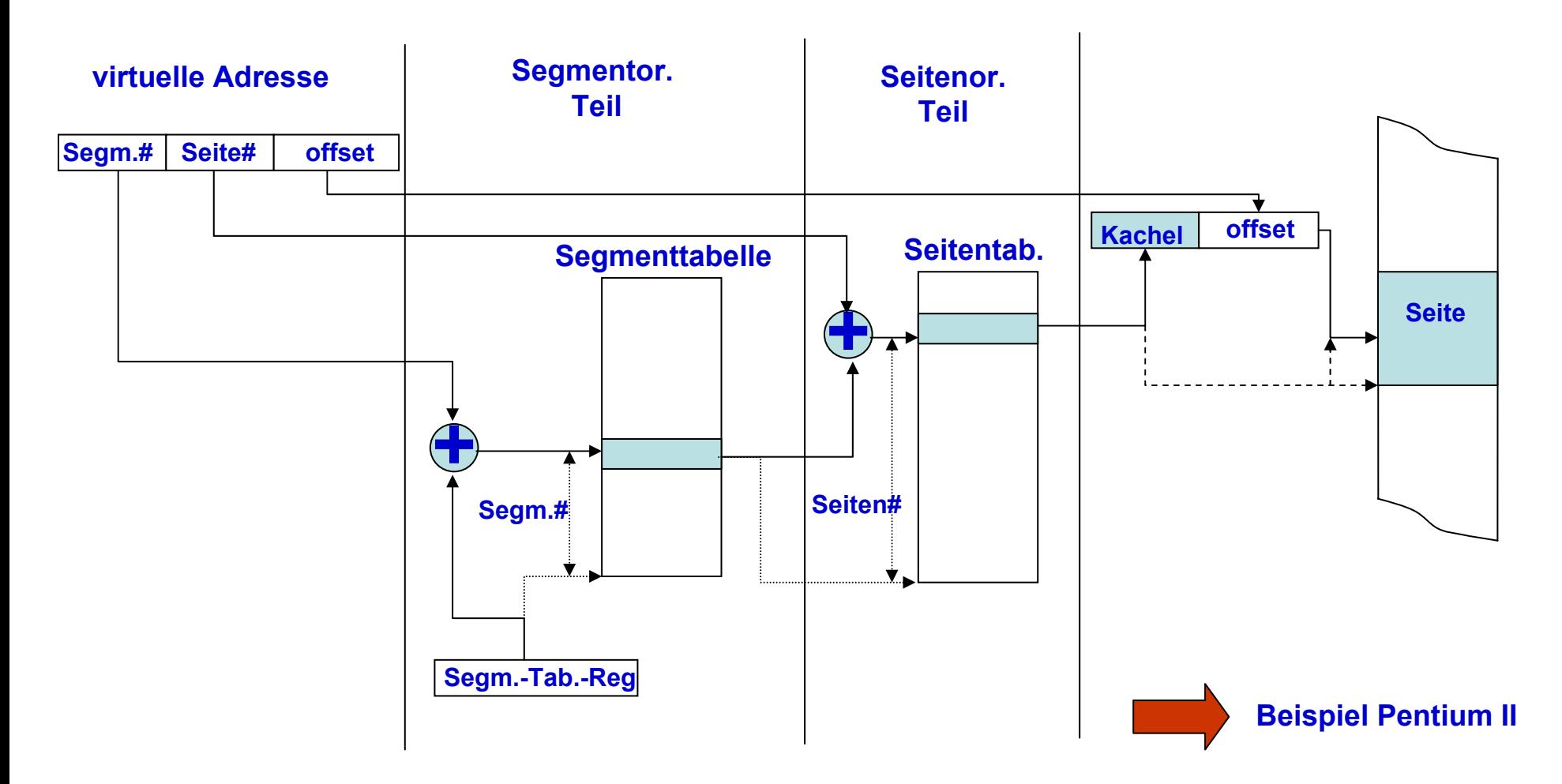

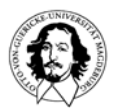

### **Größe der Seitentabellen**

**32-Bit Adreßraum: 4G Addresses Seitetabellengröße @ 4k: 1M @ 4k entries 64-Bit Adreßraum: 4G·4G Addresses Seitetabellengröße @ 4k: 4G·1M entries**

- **1. Seitengröße erhöhen: e.g. UltraSPARC II supports 8k, 64k, 512k and 4M pages Grund: weniger Seiten Problem: interne Fragmentierung**
- **2. Seitentabellen ein-und auslagern: mehrstufige Seitentabelle Grund: a.)Virtueller Teil Speicher ist billig, b.) es wird aktuell immer nur ein kleiner der Seiten benötigt (<sup>→</sup> working set) Problem: eine zusätzliche Indirektionsstufe**
- **3. Umsetzen von realen auf virtuelle Adressen: Invertierte SeitentabellenGrund: Der reale Adreßraum ist klein im Vergleich zum virtuellen. Problem: viel mehr Seiten als Seitenrahmen <sup>→</sup> keine eindeutige Abbildung**

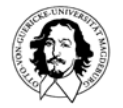

### **mehstufige hierarchische Seitentabellen**

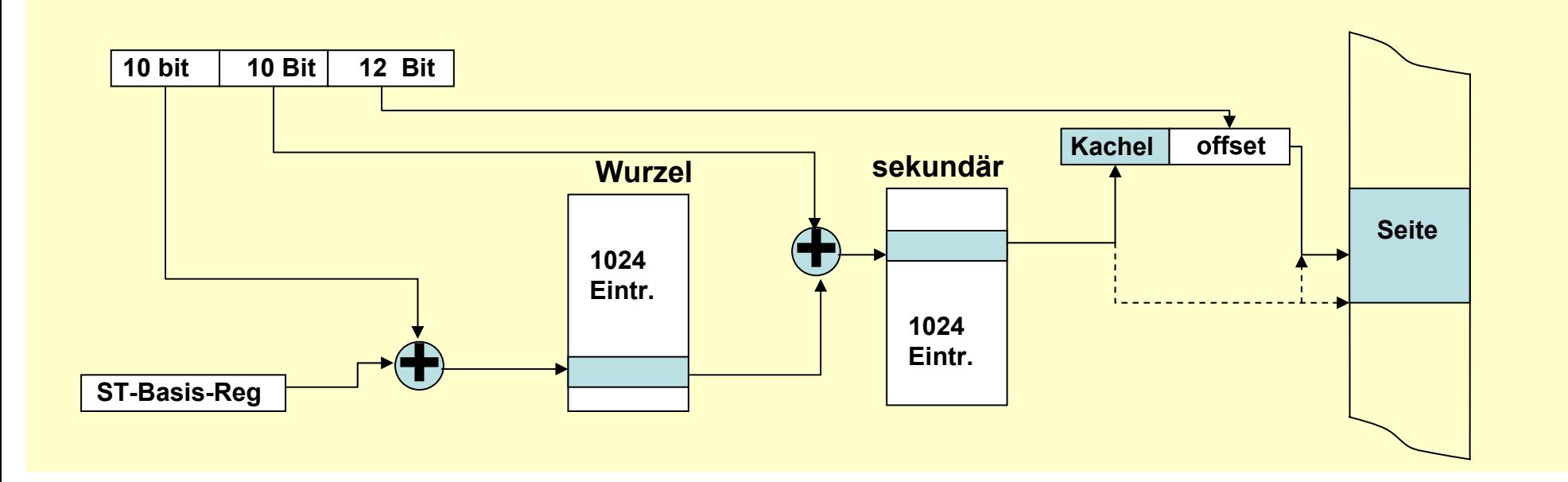

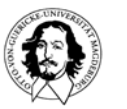

# **invertierte Seitentabelle**

#### **virtuelle Seitennummer offset = hit Kachel**v v v VV **Hashvirtuelle SeitennummerHashnummerkettereale Seicheradresse**

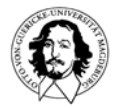

**Betriebssysteme I Wintersemester 05/06**

**J. Kaiser, IVS-EOS**

**PPC, AS/400**

### **invertiert oder nicht invertiert?**

**Pro invertiert:Seitentabelle ist proportional zur Größe des Realspeichers: z.B. für 1 G @ 8k Seiten: 128k Einträge unabhängig von Größe d. virt. A-Raums** 

#### **Con invertiert:**

- **- Hashing muss bei jedem Speicherzugriff durchgeführt werden.**
- **- Verkettung kann zu mehrfachen Zugriff führen.**
- **- benötigt komplexe Ersetzungs-und Verwaltungsstrategien.**

#### **ABER:**

- **- Hierarchische Seitentabellen benötigen ebenfalls mehrfachen Zugriff.**
- **- wenn sekundäre Seitentabellen ausgelagert sind: mehrfacher Plattenzugriff.**

#### **Hardwareunterstützung wird in allen Fällen benötigt !**

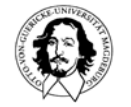

# **Die MMU: Speicherverwaltungseinheit**

**Adreßübersetzung benötigt mehrere Ebenen der Indirektion**

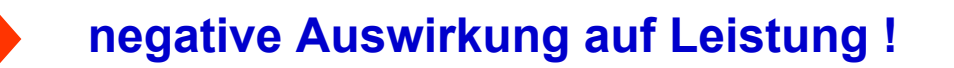

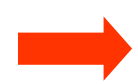

**benötigt Hardwareunterstützung zur Beschleunigung.** 

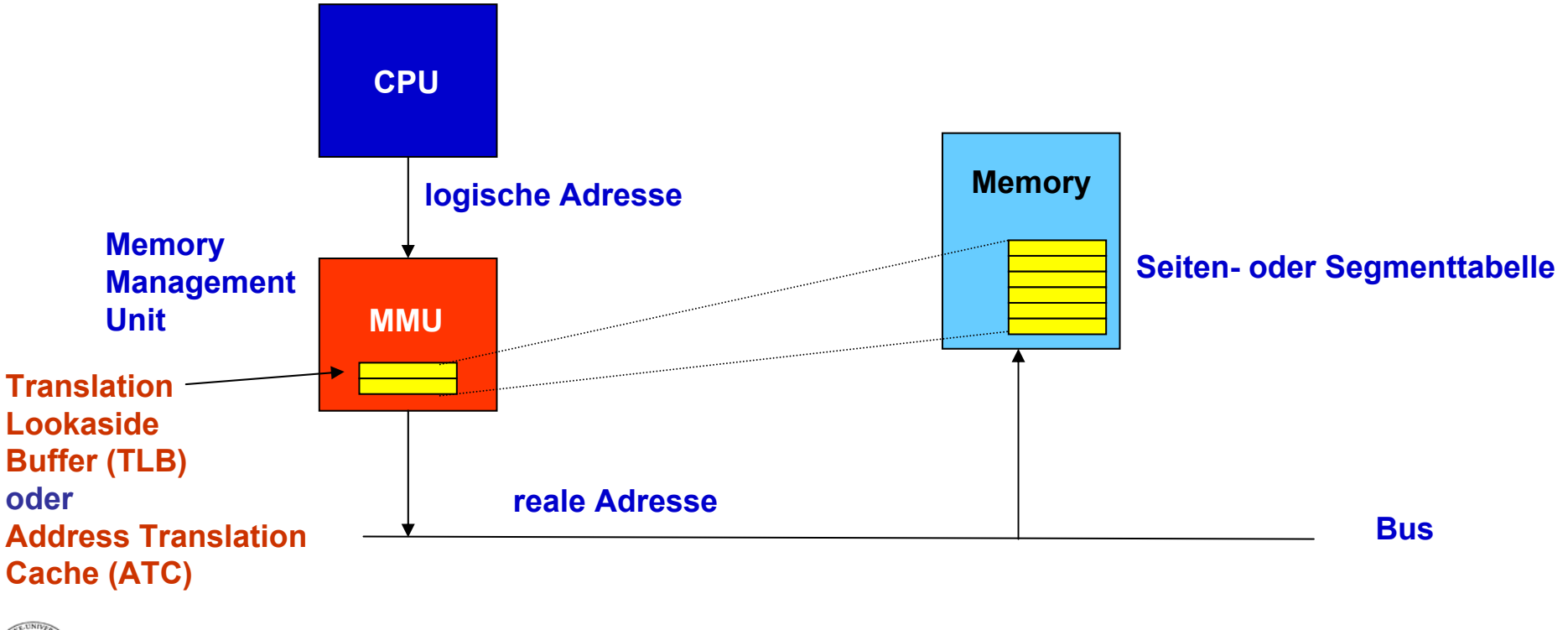

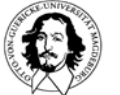

# **Verwaltung des virtuellen Speichers**

**Woher weiss man, wie viele Seiten benötigt werden?**

**Einlagern von Seiten auf Anforderung**

#### **Was tun, wenn mehr Seiten benötigt werden als Seitenrahmen zur verfügung stehen?**

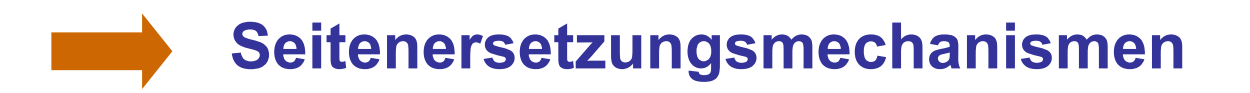

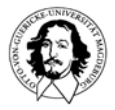

# **Demand Paging**

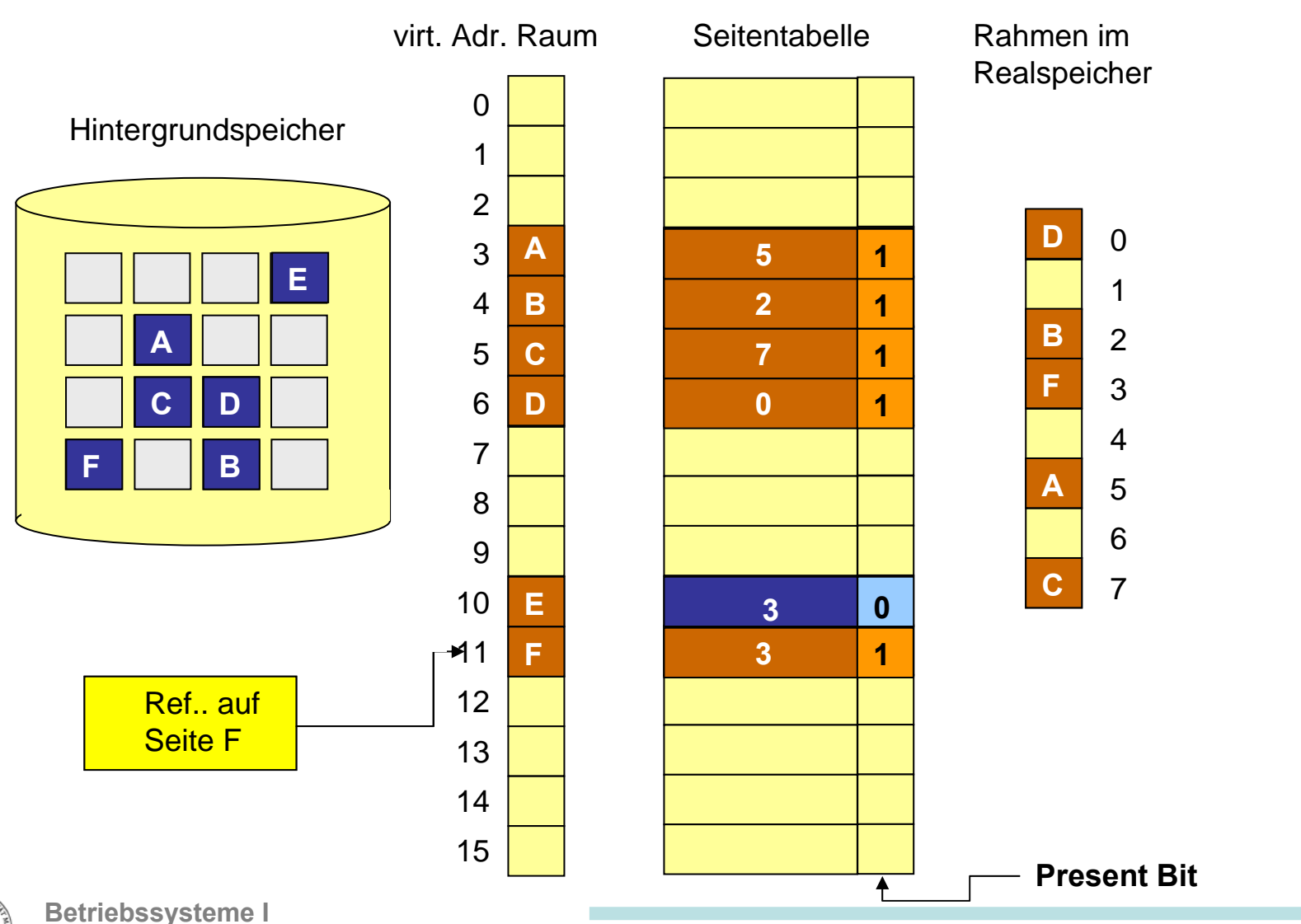

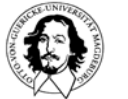

**Wintersemester 05/06**

# **Demand Paging**

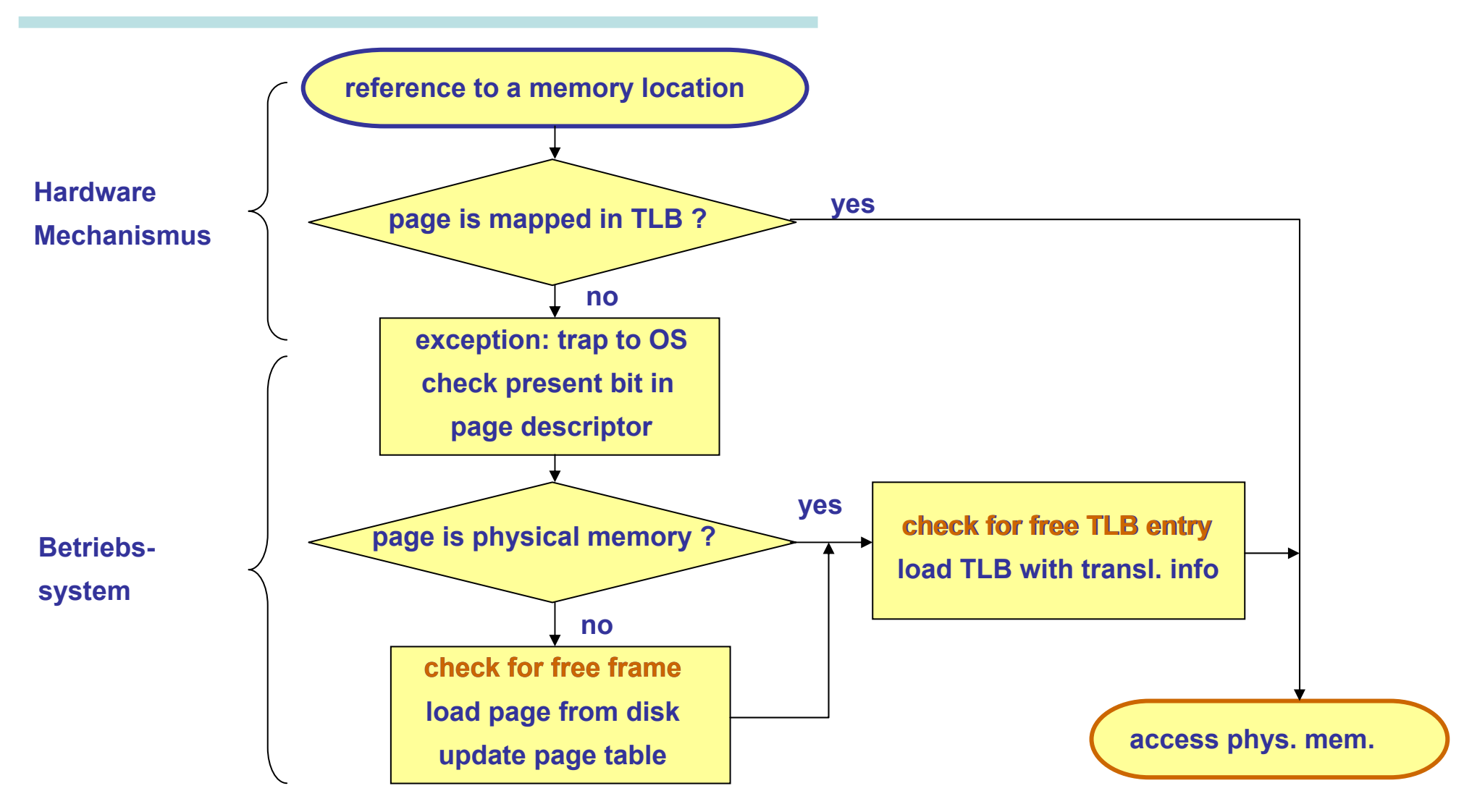

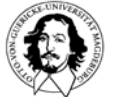

# **Demand Paging: Diskussion**

**Normaler Zugriff, kein Seitenfehler: Zugriffszeit ~ 5 - 200 n**

**Wie hoch ist die Zugriffszeit bei einem Seitenfehler? p: Wahrscheinlichkeit für einen Seitenfehler Annahmen Normale effektive Zugriffszeit: 100 ns Laden einer Seite von der Platte: ~ 20 ms**

**Effektive Zugriffszeit für p=0,01: (1-p) · 100 + p · 20.000.000 = 0,99 · 100 + 0,01 · 20.000.000 = 99 · 200.000 ns = 198 µs** 

**Um im Bereich der normalen Zugriffszeit zum Realspeicher zu bleiben muss die Wahrscheinlichkeit eines Seitenfehlers in der Größenordnung von 0,000005 liegen ! 1 Seite pro 200000 Zugriffe darf zu einem Seitenfehler führen!**

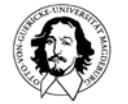

# **Seitenersetzungsverfahren**

- **Das Betriebssystem muss zukünftige**
- **Anforderungen vorhersagen. Dazu kann es nur**
- **die Analyse der Gegenwart und Vergangenheit ausnutzen.**
	- **- Wurde auf dei Seite zugegriffen?**
	- **- Wurde die Seite modifiziert?**
	- **- Welche Prozesse sind zur Zeit aktiv?**

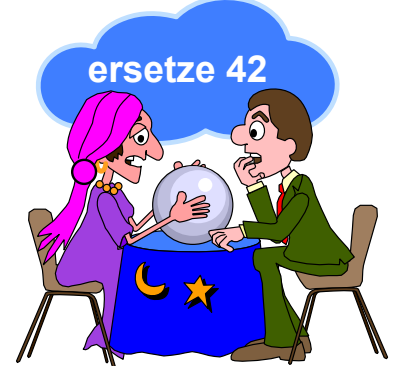

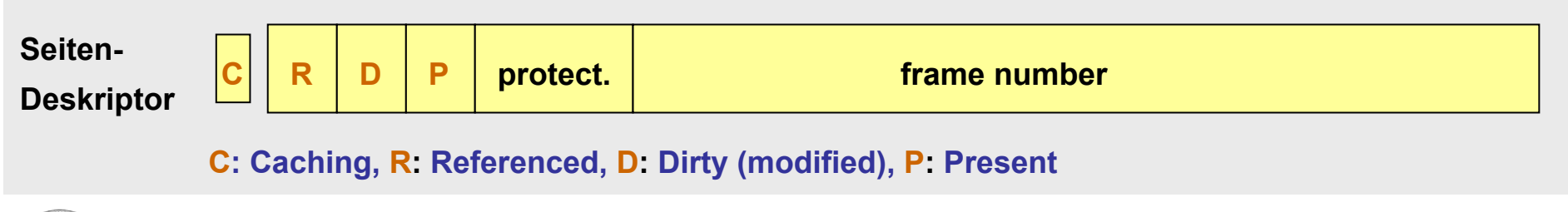

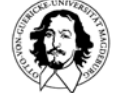

# **Optimale Seitenersetzungsstrategien**

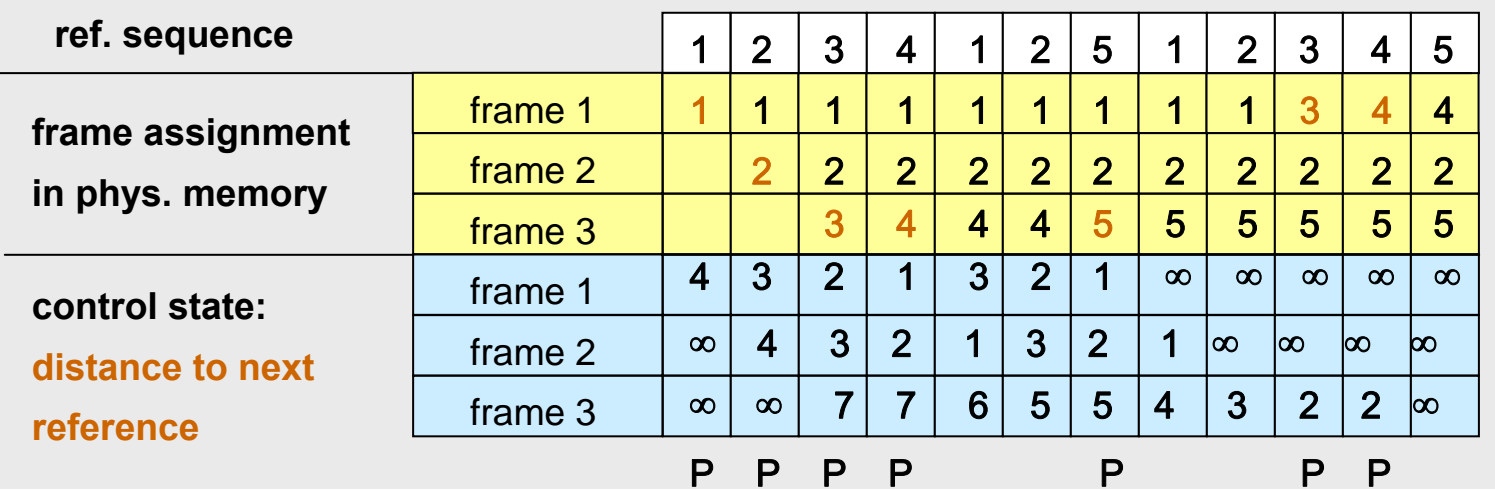

**3 Kacheln**

**7 Seitenfehler**

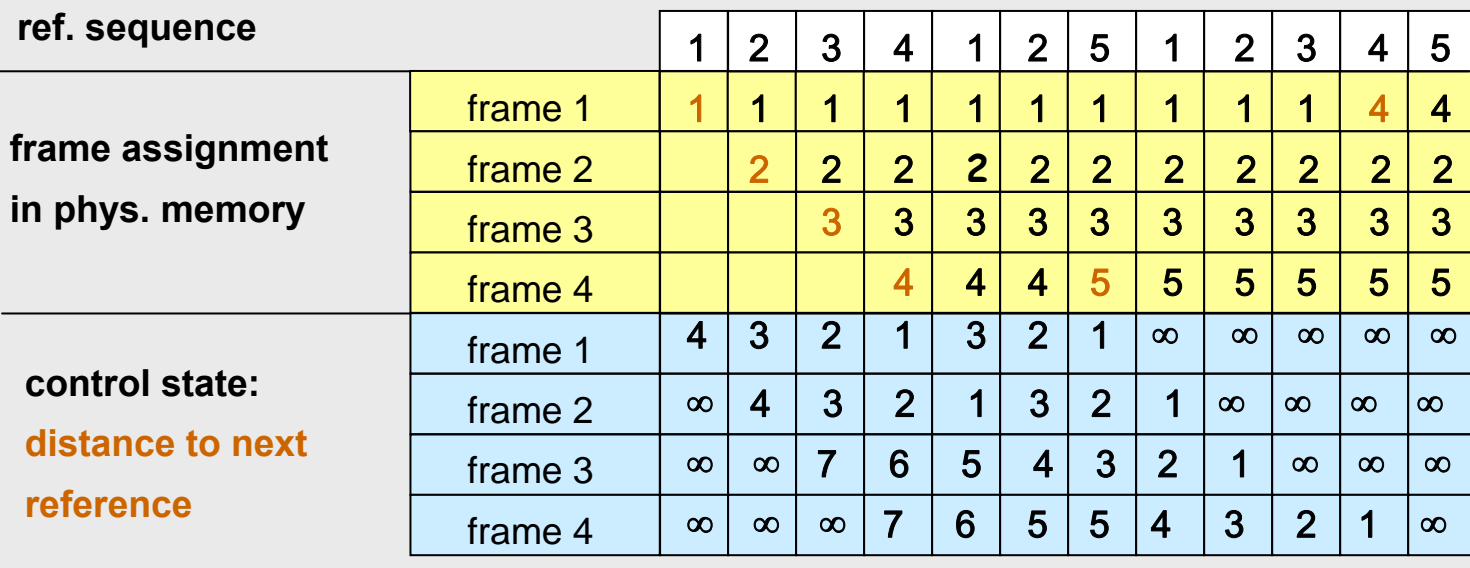

P P P P - - P - - - P -

#### **4 frames**

**6 page faults**

#### **Not-recently-used <sup>→</sup> unterscheidet 4 Seitenklassen:**

**Klasse 0: R=0, D=0**

**Klasse 1: R=0, D=1**

**NRU ersetzt eine beliebige Seite aus** 

**Klasse 2: R=1, D=0**

**Klasse 3: R=1, D=1**

#### **der niedrigsten nichtleeren Klasse**

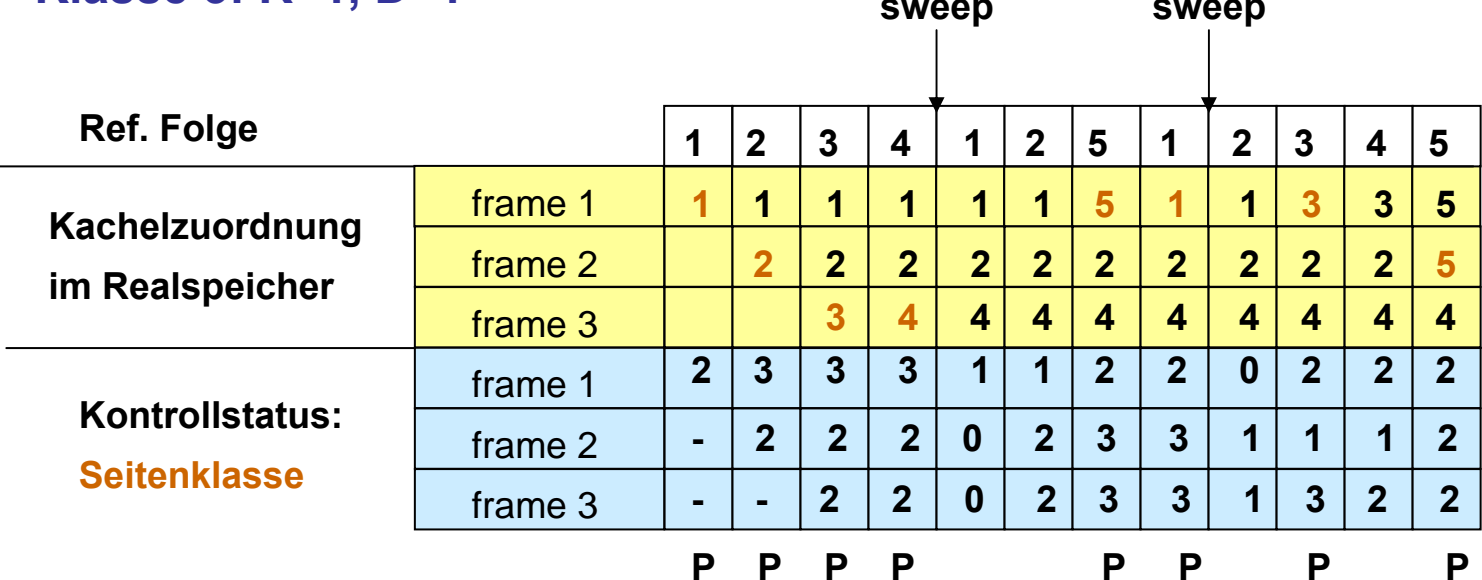

**8 page faults**

**Problem**

#### **FIFO: Ersetzt die Seite, die am längsten im Speicher ist.**

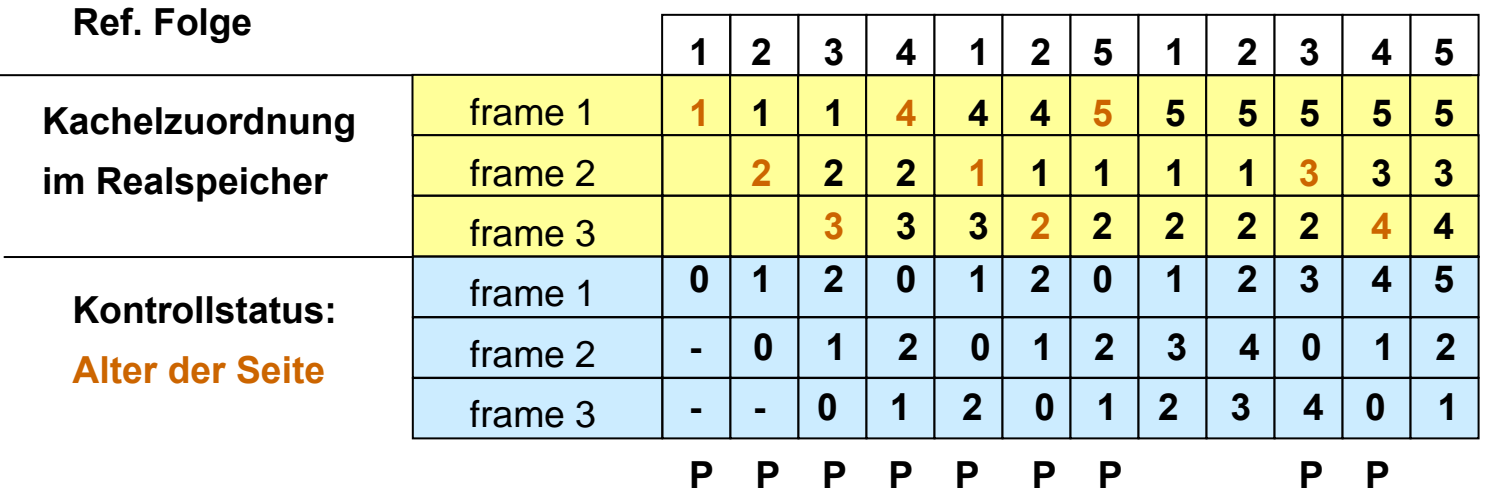

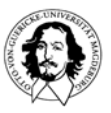

**9 Seitenfehler**

#### **Variation von FIFO: Der "Second Chance" Algorithmus**

#### **Die Seiten sind in einer Liste nach FIFO geordnet**

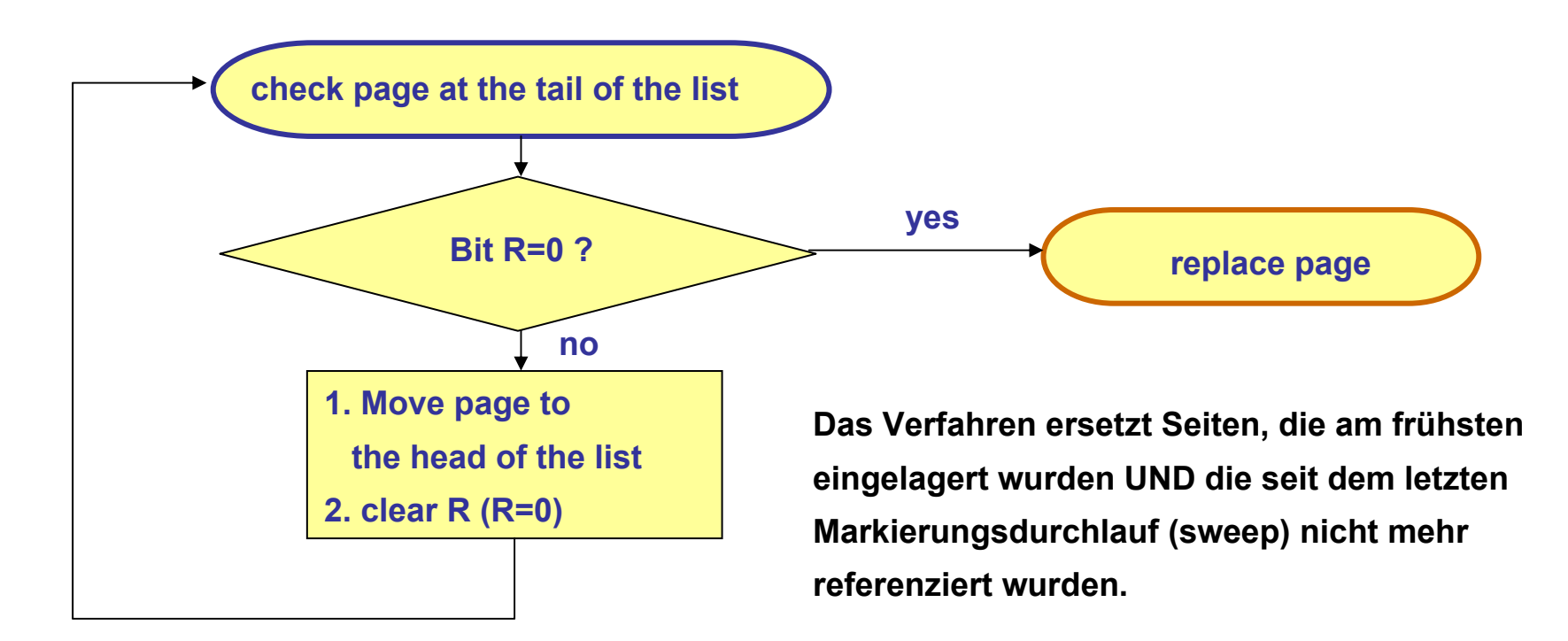

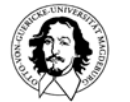

#### **Der "Second Chance" Algorithmus**

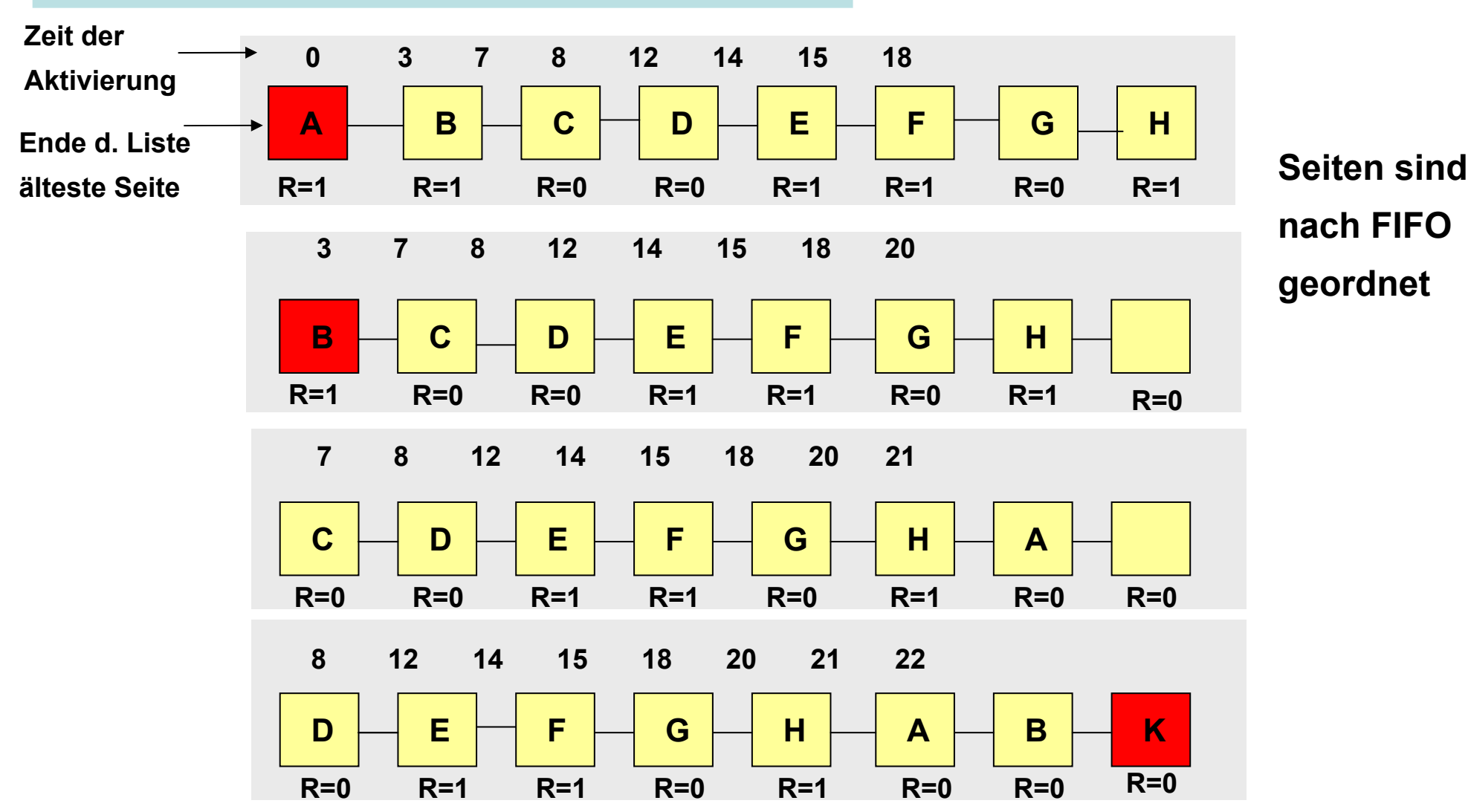

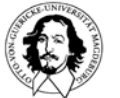

#### **Implementierung von "second chance": Der "Clock" Algorithmus**

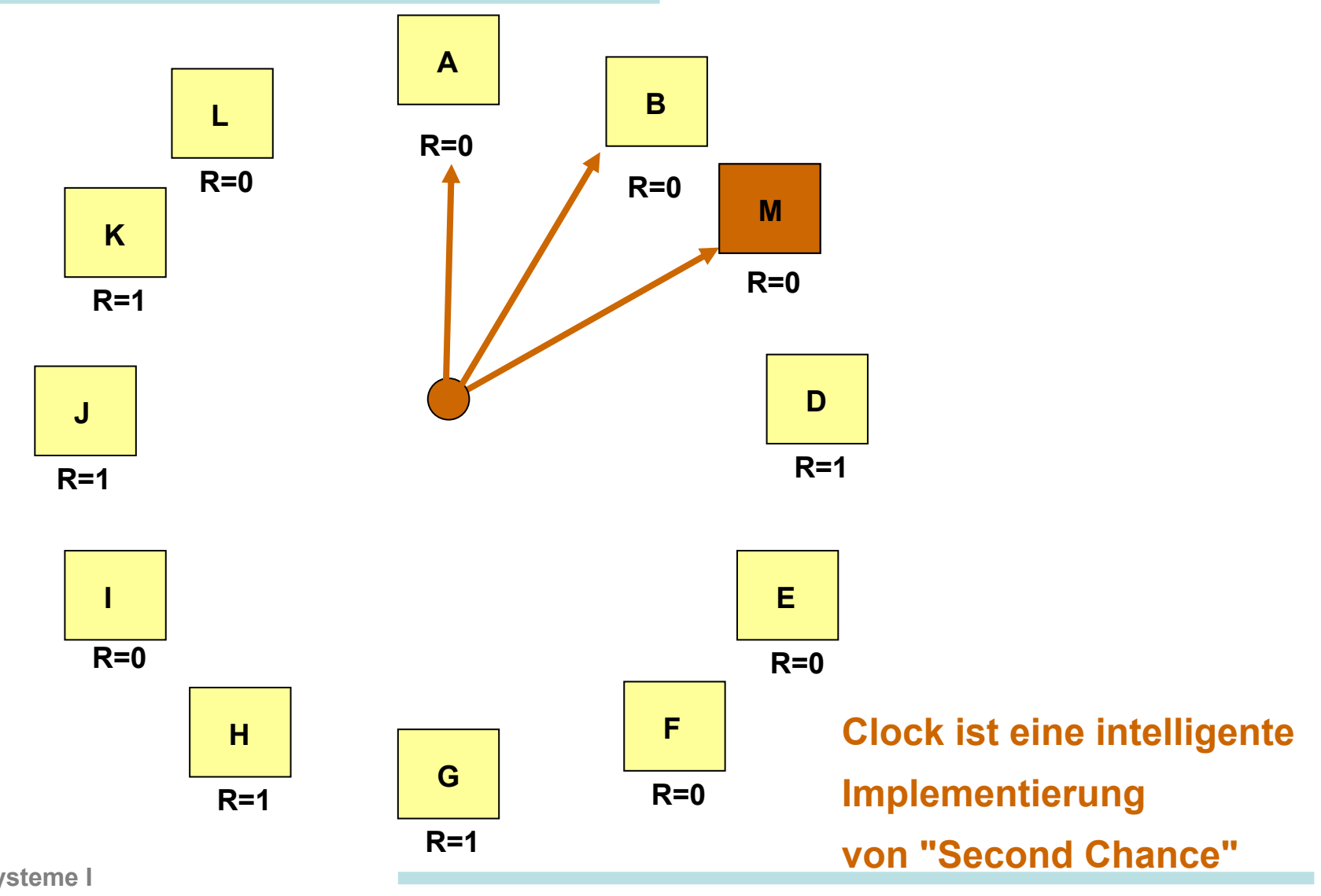

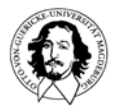

**Betriebssysteme I Wintersemester 05/06**

#### **FIFO: Belady's Anomalie**

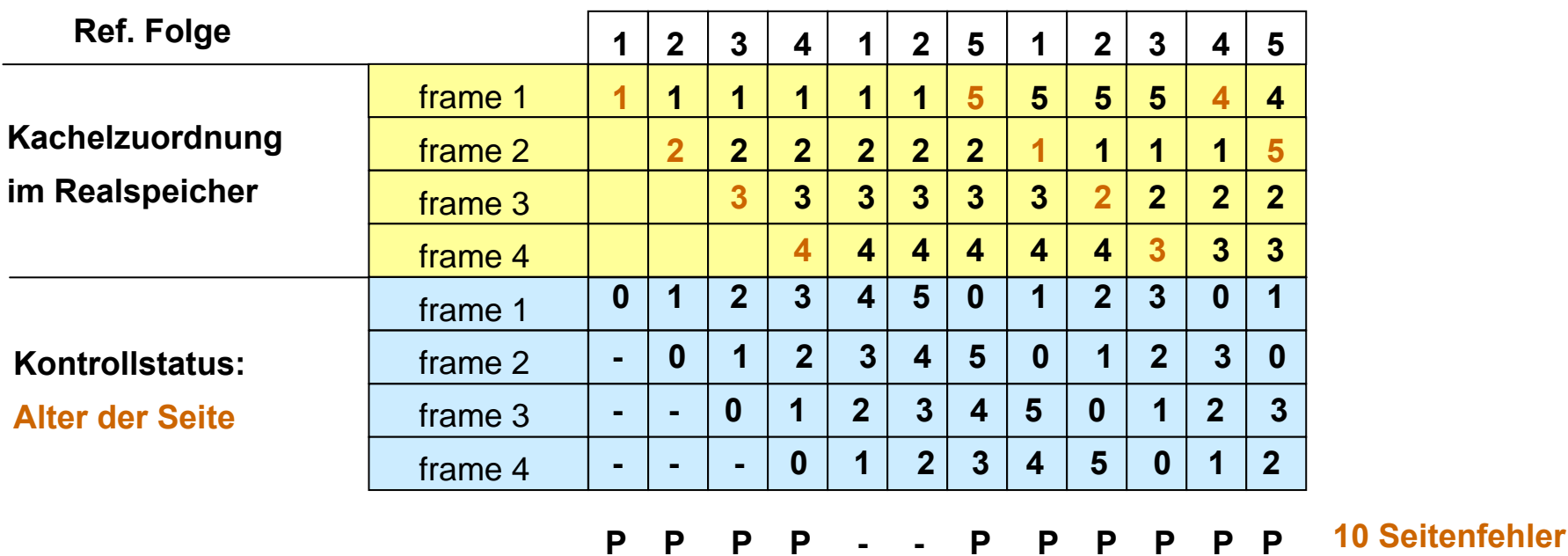

**Obwohl mehr Kacheln vorhanden sind, werden mehr Seitenfehler erzeugt!**

**Grundsätzliches Problem: FIFO berücksichtigt nicht die Nutzung einer Seite. Das gilt auch für 2nd Chance.**

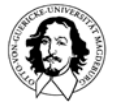

#### **Least-Recently-Used: Verdränge die Seite, die am längsten nicht referenziert wurde.**

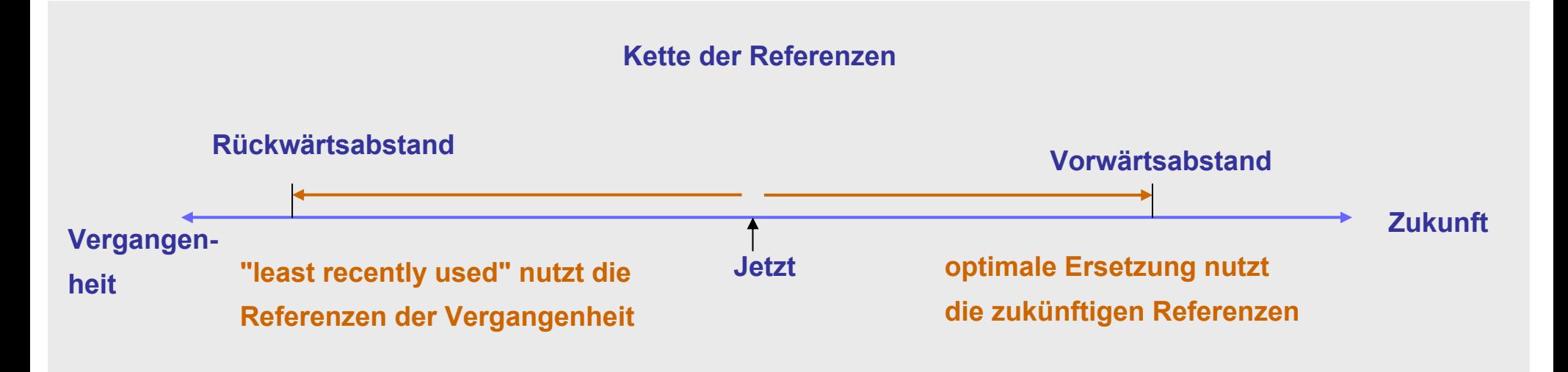

#### **Problem: Least Recently Used ist schwer zu implementieren !**

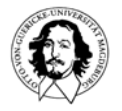

#### **Der "Working Set" Algorithmus**

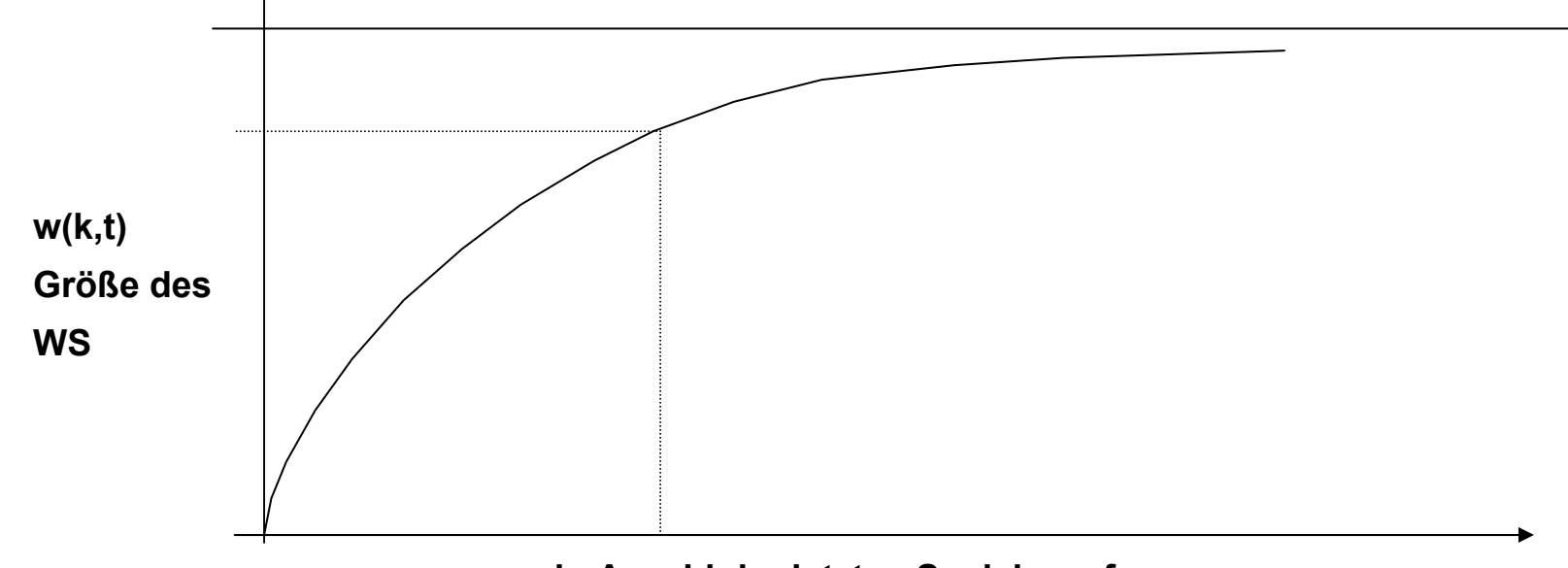

**k: Anzahl der letzten Speicherreferenzen**

**Die Menge der Seiten, die von einem Prozess in einem bestimmten Zeitfenster benutzt werden, wird als Working Set (WS) bezeichnet.**

#### **Peter Denning: The Working Set Model for Program Behaviour, CACM, May 1968**

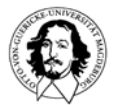

#### **Der WS Algorithmus**

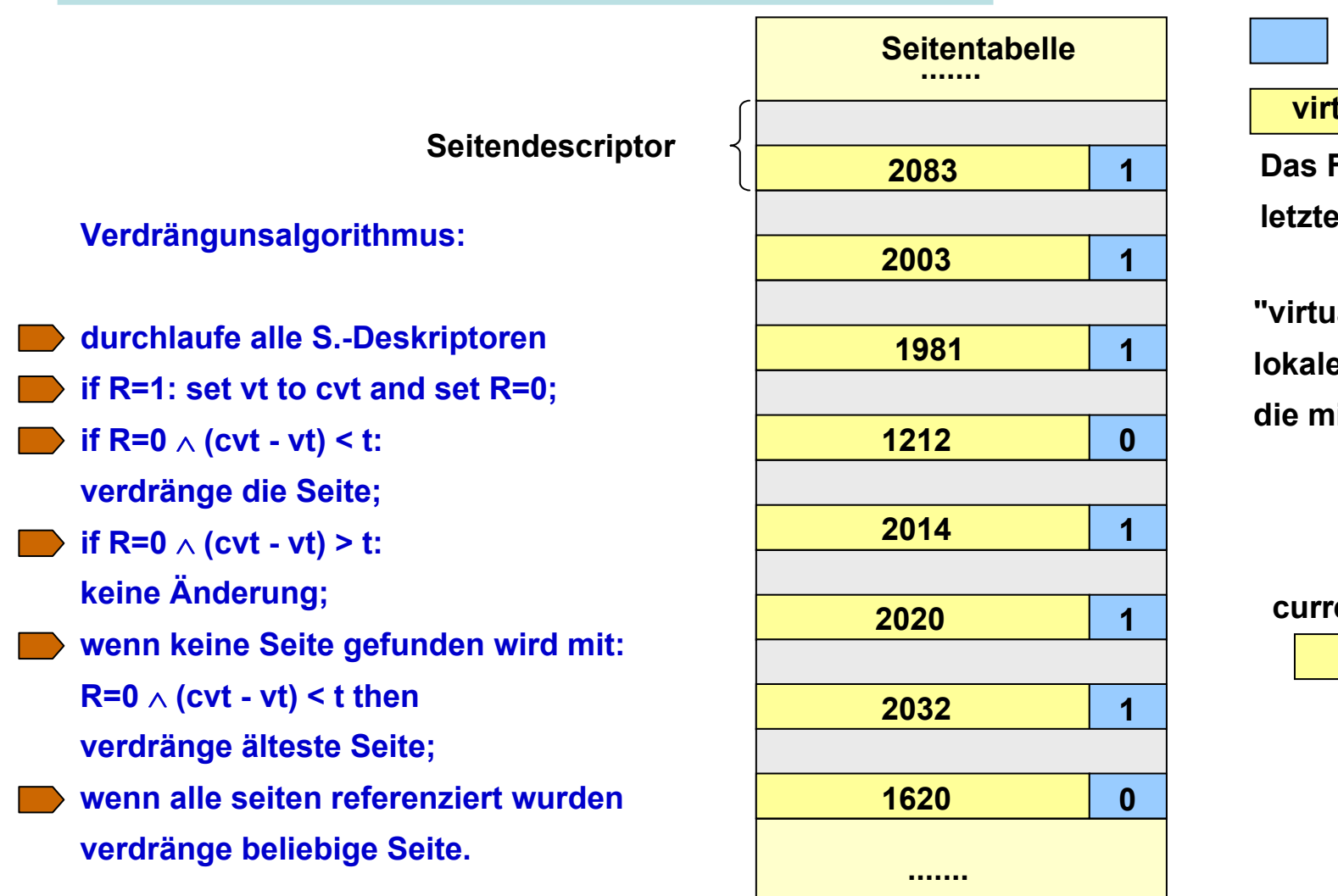

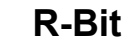

#### **virtual time: vt**

**Das Feld enthält die Zeit desPrime Zugriffs auf die Seite.** 

**al time" ist eine Prozesslokale Repräsentation der Zeit, dit Prozessbeginn startet.** 

**current virtual time: cvt**

**2204**

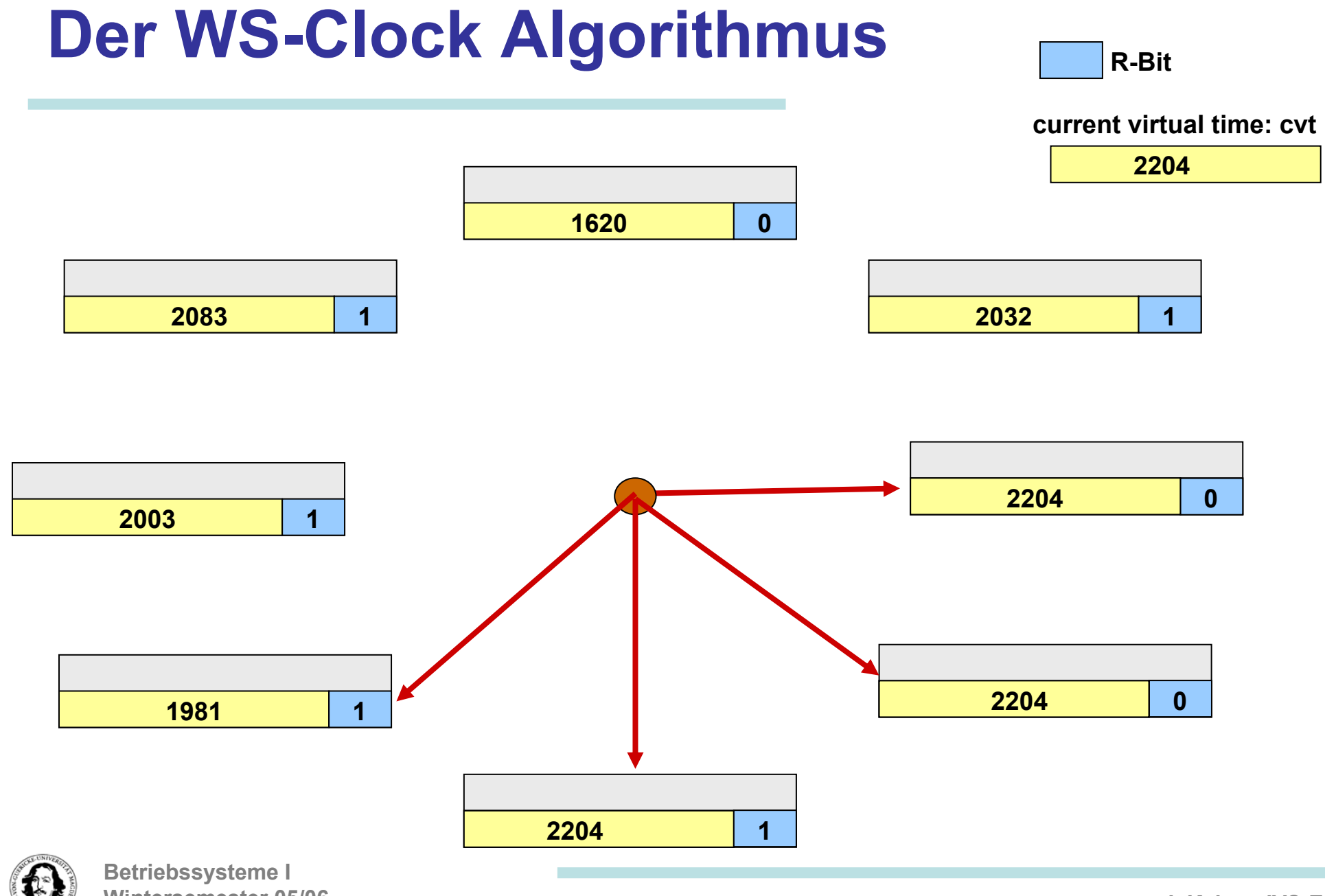

**Wintersemester 05/06**

# **page replacement policies summary**

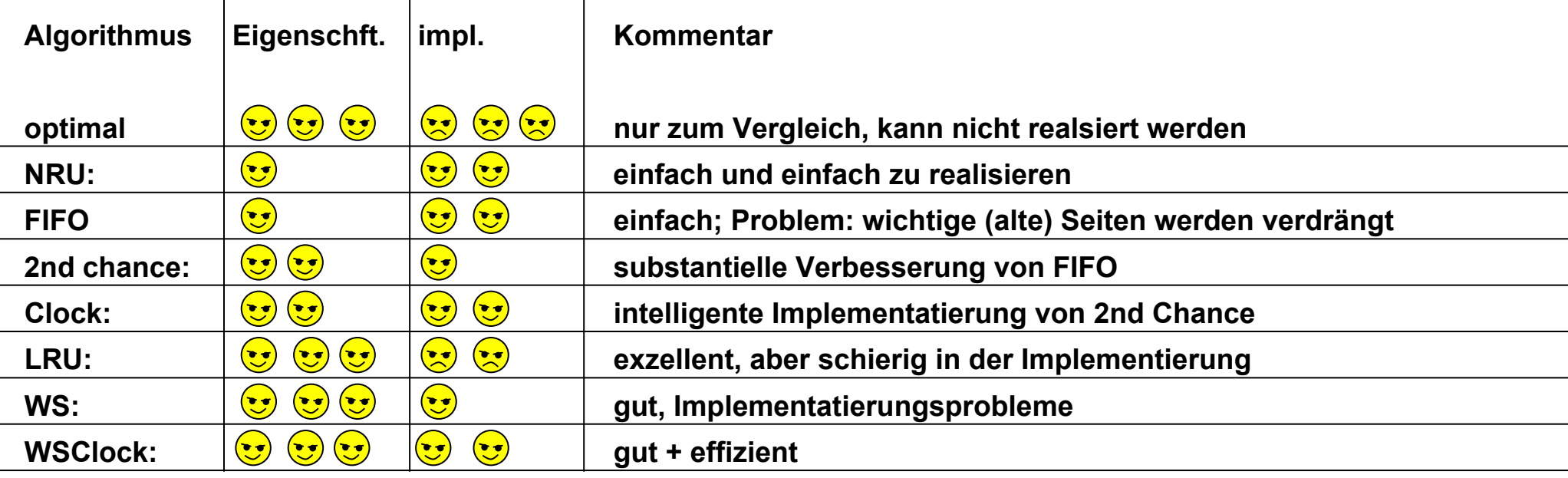

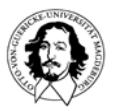

 $\mathbf{I}$ 

 $\mathbf{I}$ 

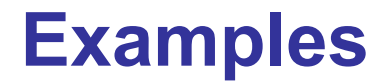

# **Solaris**

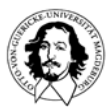

**Betriebssysteme I Wintersemester 05/06**

# **Memory management in Unix et al.**

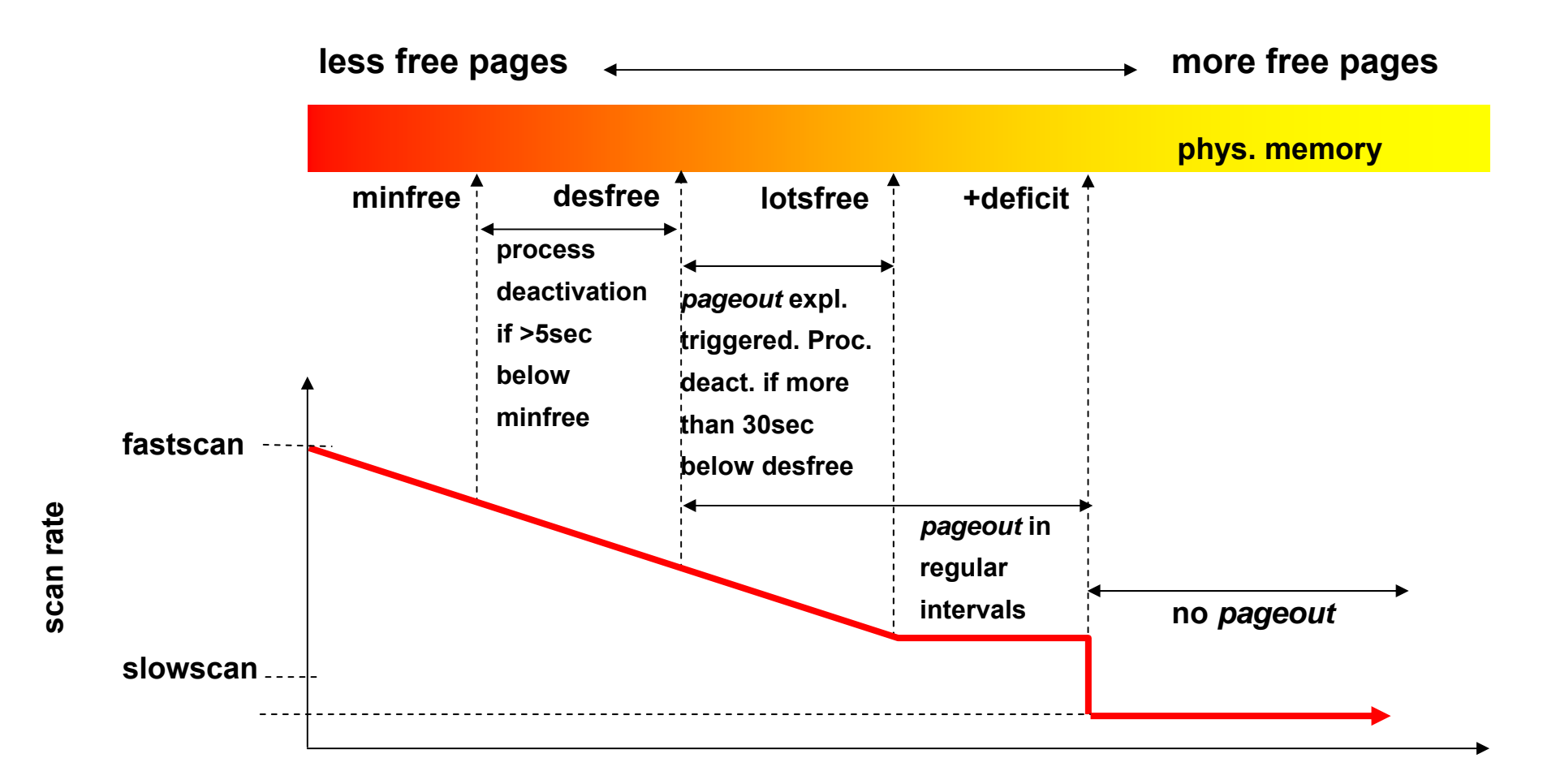

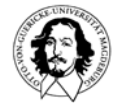

# **releasing pages: clock with two pointers**

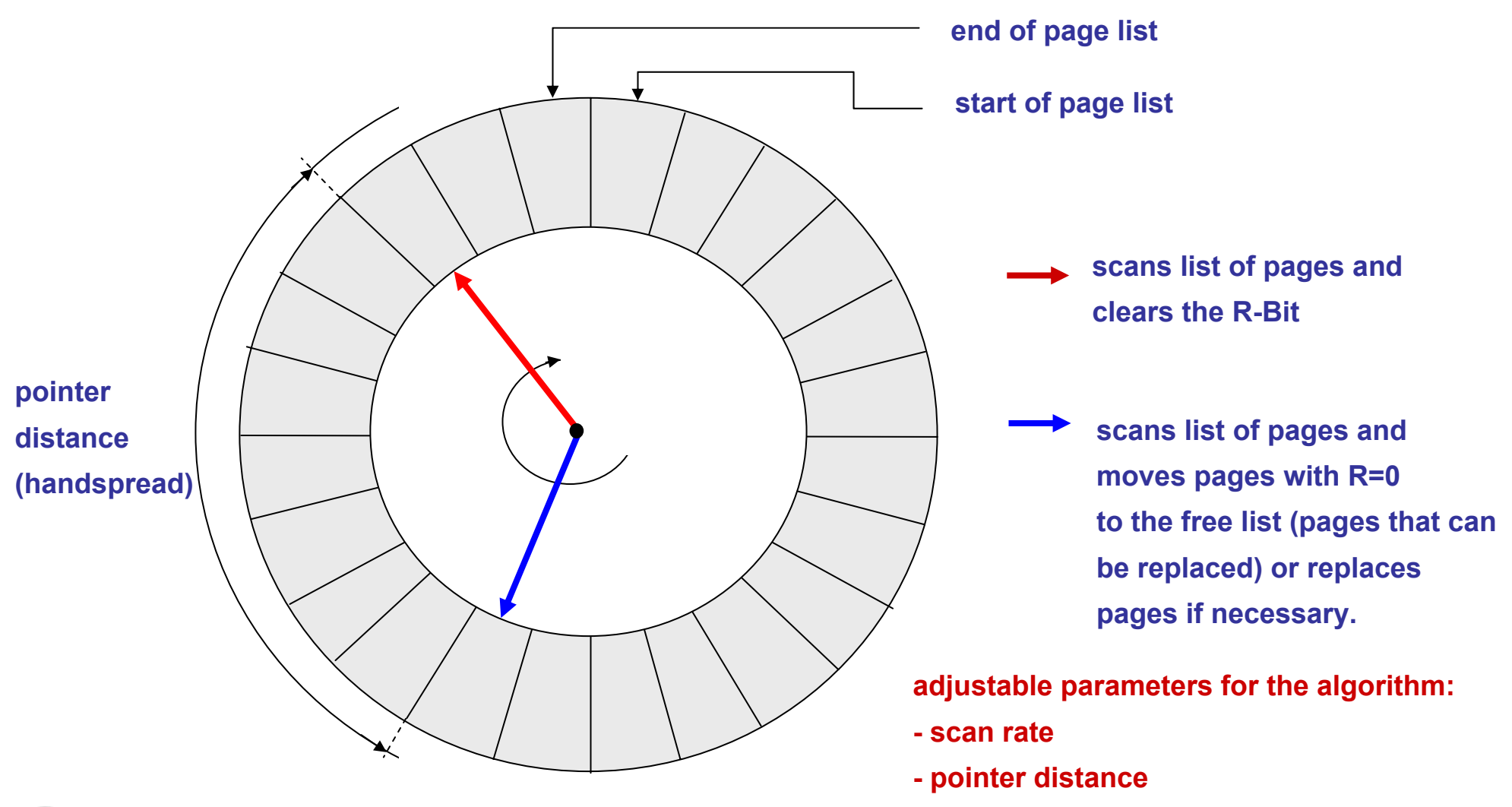

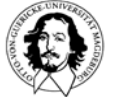

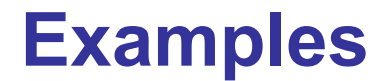

# **Windows 2000**

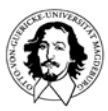

**Betriebssysteme I Wintersemester 05/06**

#### **Example: Memory management in Windows 2k**

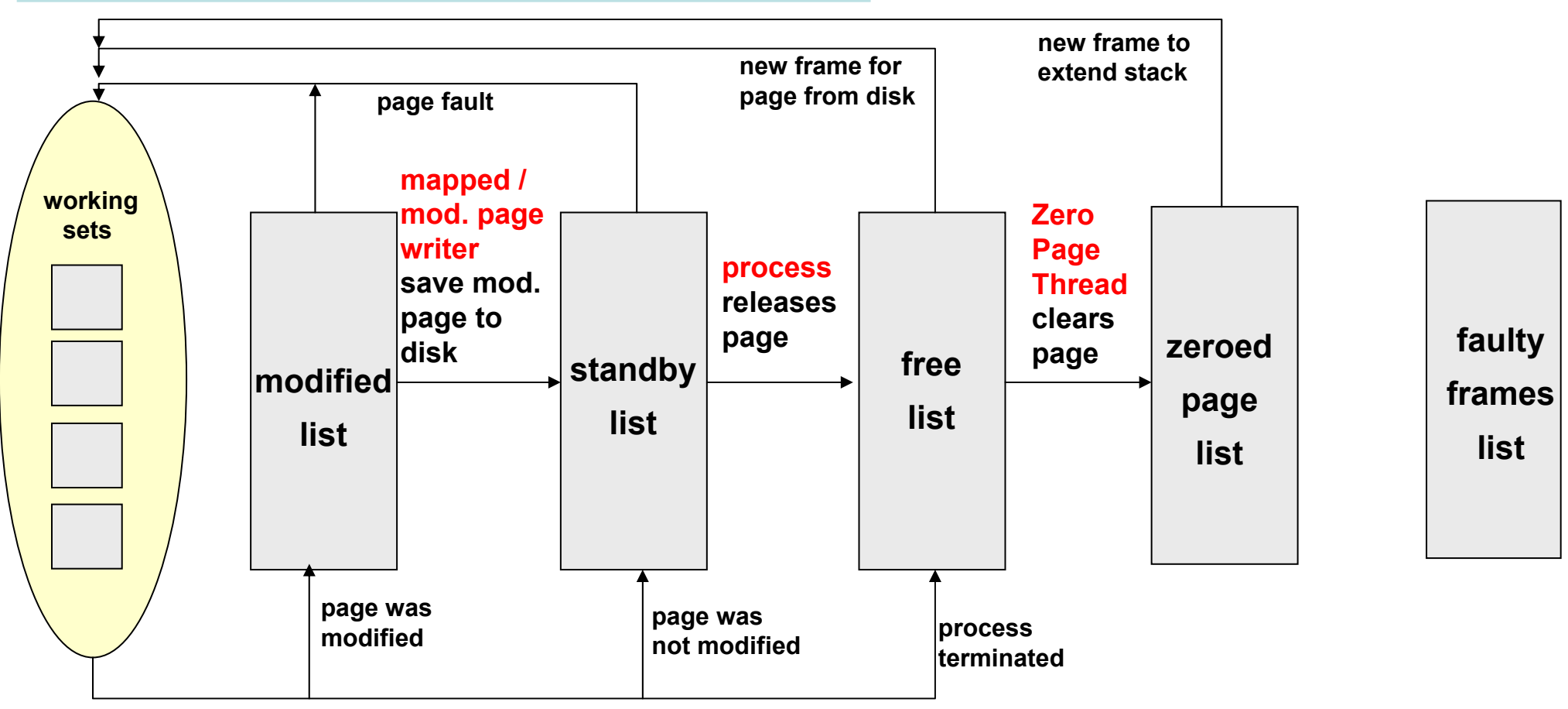

#### **working set manager replaces page**

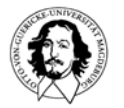